# **D I S L I N 9.0**

**A Data Plotting Extension**

**for the**

**Programming Language**

**Python**

**by**

**Helmut Michels**

 c Helmut Michels, Max-Planck-Institut f"ur Sonnensystemforschung, Katlenburg-Lindau 1997 - 2005 All rights reserved.

# **Contents**

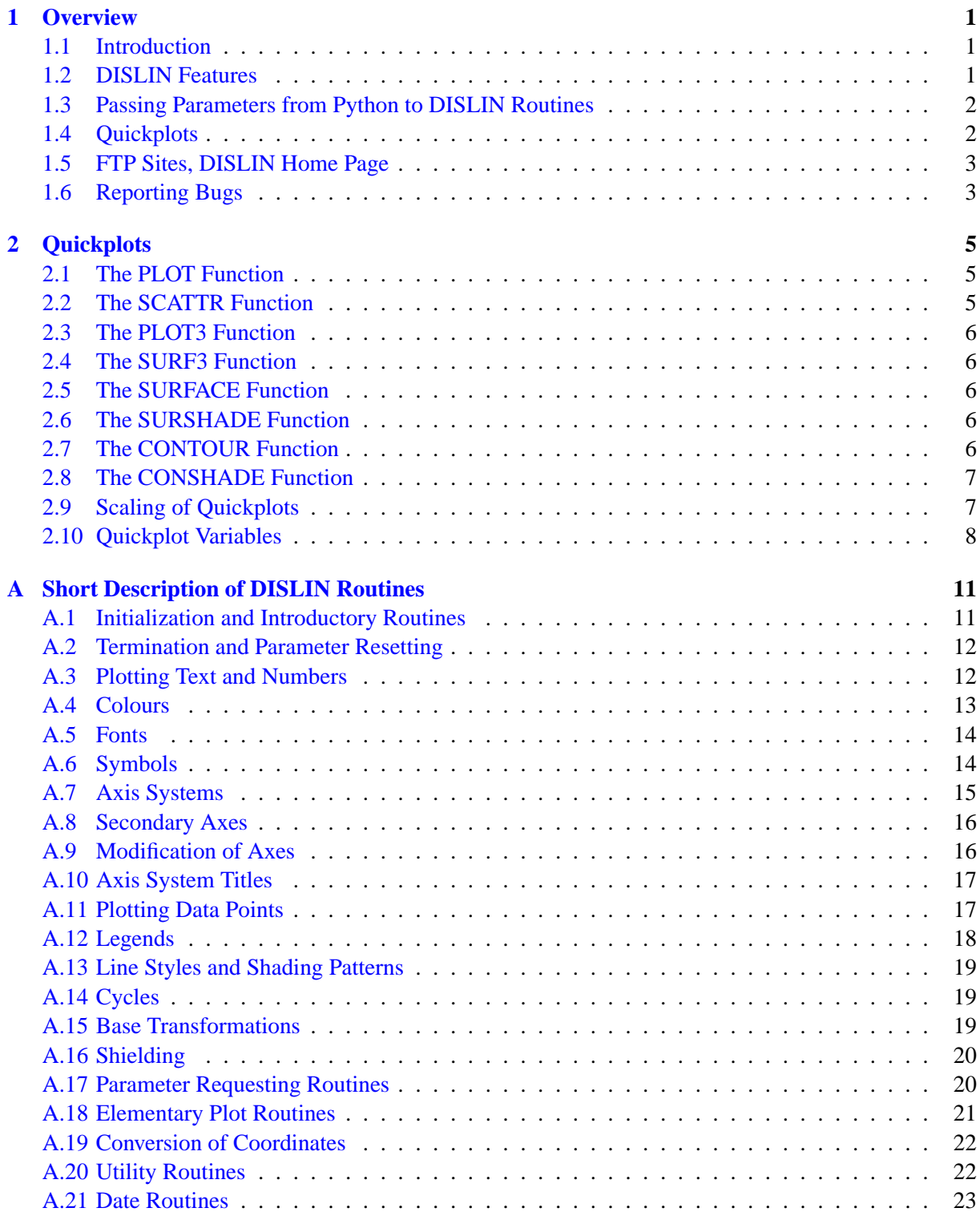

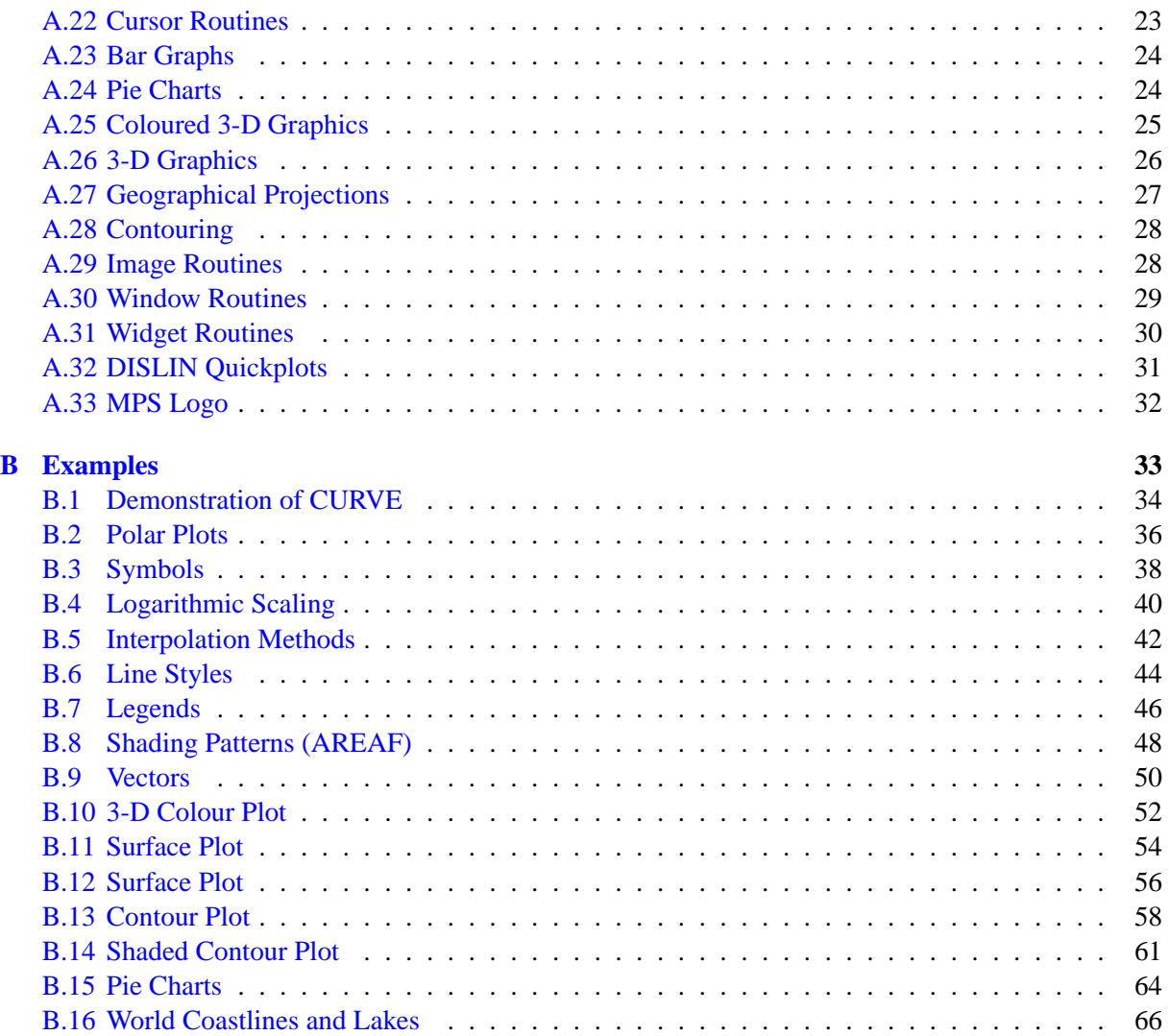

# <span id="page-4-0"></span>**Chapter 1**

# **Overview**

#### <span id="page-4-1"></span>**1.1 Introduction**

This manual describes a data plotting extension for the interpreted, object-oriented programming language Python. The plotting extension is based on the data plotting library DISLIN that is available for several C, Fortran 77 and Fortran 90 compilers.

DISLIN is a high-level plotting library that contains subroutines and functions for displaying data graphicallly as curves, bar graphs, pie charts, 3-D colour plots, surfaces, contours and maps. The library contains about 400 plotting and parameter setting routines which are now available from Python. Some quickplots are also added to the DISLIN module for displaying curves, surfaces and contours with one command.

#### <span id="page-4-2"></span>**1.2 DISLIN Features**

The following features are supported by DISLIN:

- Several output formats can be selected such as X11, PostScript, PDF, CGM, Prescribe, TIFF and HPGL.
- 9 software fonts are available where each font provides 6 alphabets and special european characters. Hardware fonts for PostScript printers and X11 and Windows displays can also be used.
- Plotting of two- and three-dimensional axis systems. Axes can be linearly or logarithmically scaled and labeled with linear, logarithmic, date, time, map and user-defined formats.
- Plotting of curves. Several curves can appear in one axis system and can be differentiated by colour, line style and pattern. Multiple axis systems can be displayed on one page.
- Plotting of legends.
- Elementary plot routines for lines, vectors and outlined or filled regions such as rectangles, circles, arcs, ellipses and polygons.
- Shielded regions can be defined.
- Business graphics.
- 3-D colour graphics.
- 3-D graphics.
- Elementary image routines.
- Geographical projections and plotting of maps.
- Contouring.
- A PostScript manual of DISLIN is available.

#### <span id="page-5-0"></span>**1.3 Passing Parameters from Python to DISLIN Routines**

The passing of parameters from Python to DISLIN routines is not so strict as in other programming languages. The following rules are applied:

- Parameters can be passed from Python to DISLIN routines as variables, constants and expressions.
- String constants must be enclosed in a pair of either apostrophes or quotation marks.
- Floatingpoint parameters can be passed from Python as integer and floatingpoint numbers.
- Integer parameters can be passed from Python as integer and floatingpoint numbers. If a floatingpoint number is passed for an integer parameter, the fractional part of the floatingpoint number will be truncated.
- Floatingpoint arrays can be passed from Python as floatingpoint and integer lists. They were copied to 32 bit C arrays before they are passed to DISLIN routines.
- Integer arrays must be passed as integer lists.
- Memory must be allocated for Arrays that are used from DISLIN routines as output parameters. For example, they can be created with the Python command 'range'.
	- Note: Normally, the number and meaning of parameters passed to DISLIN routines are identical with the syntax description of the routines in the DISLIN manual. DISLIN routines that return one ore more scalars are implemented for Python as functions that return a tuple of scalars. For example, the statement 'nw,nh = getpag  $()$ ' returns the page size.

#### <span id="page-5-1"></span>**1.4 Quickplots**

Some quickplots are added to the DISLIN module which are collections of DISLIN routines for displaying data with one command. For example, the function 'plot' displays two-dimensional curves.

Example:

```
from Numeric import *
from dislin import *
x = \text{arange } (100, \text{ typecode} = \text{Float32})plot (x, \sin(x/5))disfin ()
```
If NumPy is not installed, you can use the statements:

```
from math import *
from dislin import *
x = \text{range}(100)y = range(100)for i in range (0, 100):
   v = y[i] / 5.y[i] = \sin(y)
```
plot (x, y) disfin ()

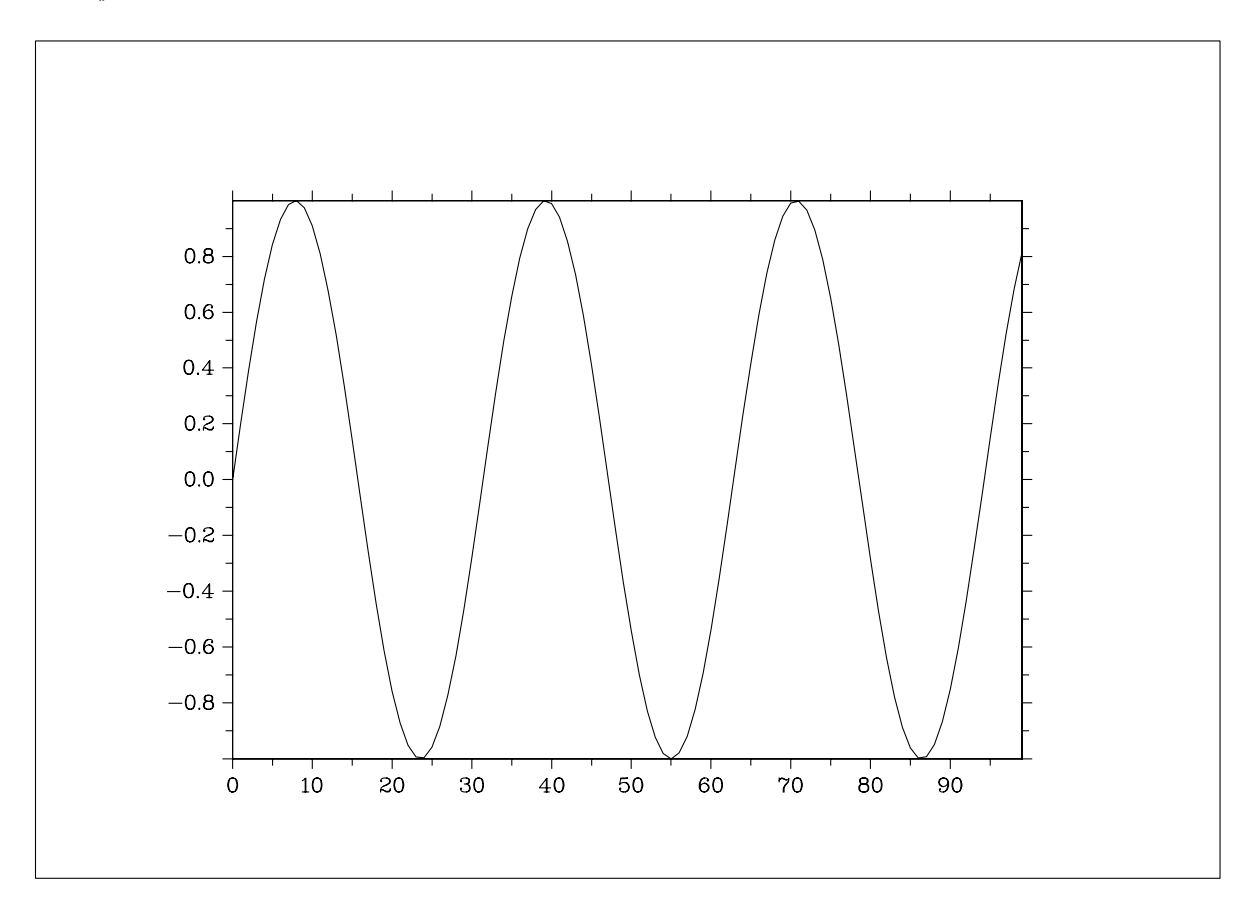

Figure 2.1: Example of the plot Function

#### <span id="page-6-0"></span>**1.5 FTP Sites, DISLIN Home Page**

The DISLIN software is available via ftp anonymous from the following sites:

ftp://ftp.gwdg.de/pub/grafik/dislin ftp://unix1.mpae.gwdg.de/pub/dislin

The DISLIN Home Page is:

http://www.dislin.de

The Python Home Page is:

http://www.python.org

### <span id="page-6-1"></span>**1.6 Reporting Bugs**

DISLIN is well tested by many users and should be very bug free. However, no software is perfect. If you have any problems with DISLIN, contact the author:

Helmut Michels Max-Planck-Institut fuer Sonnensystemforschung D-37191 Katlenburg-Lindau, Max-Planck-Str. 2, Germany E-Mail: michels@mps.mpg.de Tel.: +49 5556 979 334 Fax: +49 5556 979 240

# <span id="page-8-0"></span>**Chapter 2**

# **Quickplots**

This chapter presents quickplots that are collections of DISLIN routines to display data with one command.

The following rules are applied to quickplots:

- Quickplots call DISINI automatically if it is not called before. METAFL ('XWIN') will be used in quickplots if METAFL is not used before.
- On window terminals, there are no calls to ENDGRF and DISFIN in quickplots, they let DISLIN in level 2 or 3. If the variable ERASE is set to 0, following quickplots will overwrite the graphics window without erasing the window.

#### <span id="page-8-1"></span>**2.1 The PLOT Function**

The function 'plot' makes a quickplot of two floatingpoint arrays.

The call is: plot (xray, yray)

xray, yray are floatingpoint arrays.

Example: from math import \*

from dislin import \*  $x = range(100)$  $y = range(100)$ for i in range  $(0, 100)$ :  $v = v[i]/5$ .  $y[i] = \sin(y)$ plot  $(x, y)$ 

#### <span id="page-8-2"></span>**2.2 The SCATTR Function**

The function 'scattr' makes a quickplot of two floatingpoint arrays where the points are marked with symbols.

The call is: scattr (xray, yray)

xray, yray are floatingpoint arrays.

#### <span id="page-9-0"></span>**2.3 The PLOT3 Function**

The function 'plot3' makes a 3-D colour plot.

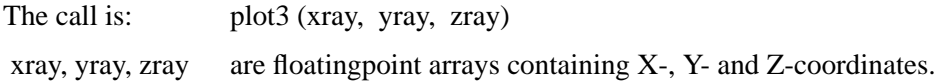

#### <span id="page-9-1"></span>**2.4 The SURF3 Function**

The function 'surf3' makes a 3-D colour plot of a matrix. The columns of the matrix will be plotted as rows.

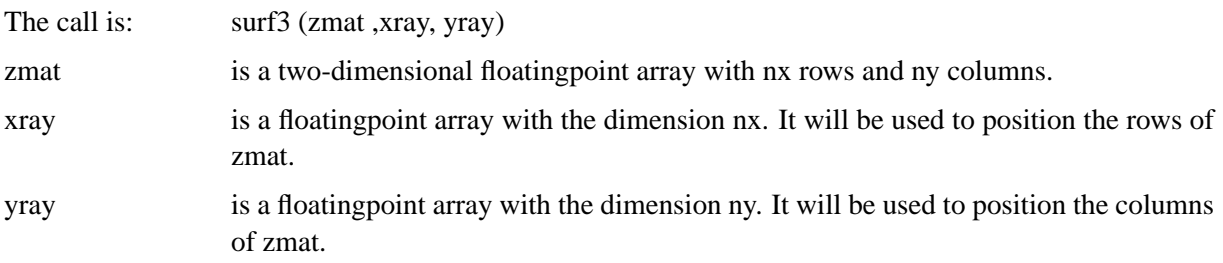

#### <span id="page-9-2"></span>**2.5 The SURFACE Function**

The function 'surface' makes a surface plot of a matrix.

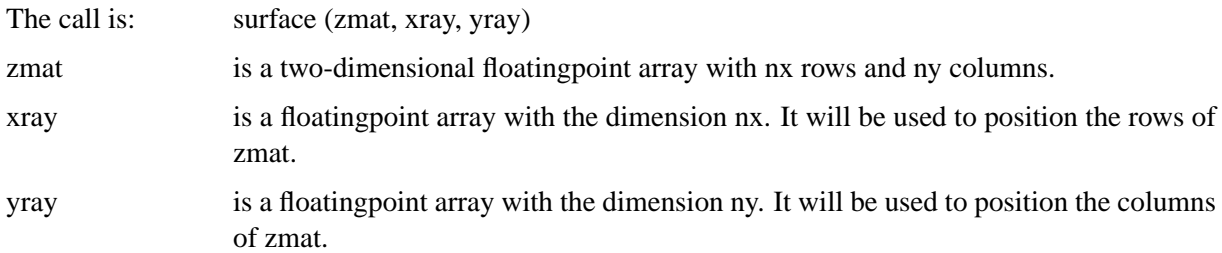

#### <span id="page-9-3"></span>**2.6 The SURSHADE Function**

The function 'surshade' makes a shaded surface plot of a matrix.

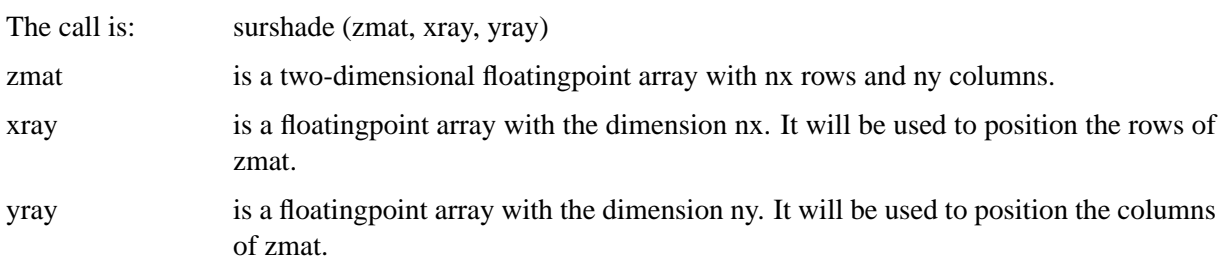

#### <span id="page-9-4"></span>**2.7 The CONTOUR Function**

The function 'contour' makes a contour plot of a matrix.

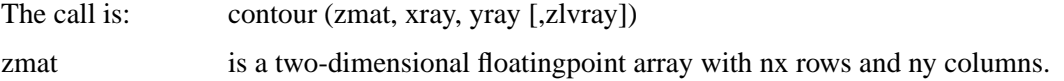

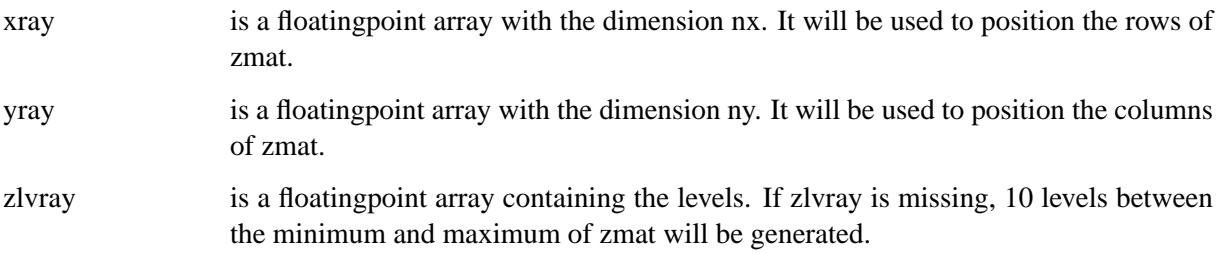

#### <span id="page-10-0"></span>**2.8 The CONSHADE Function**

The function 'conshade' makes a shaded contour plot of a matrix.

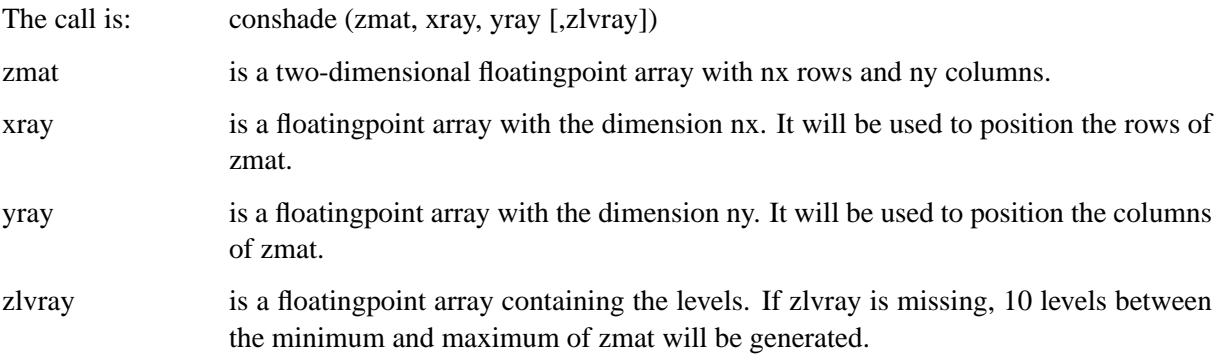

### <span id="page-10-1"></span>**2.9 Scaling of Quickplots**

Normally, quickplots are scaled automatically in the range of the data. This behaviour can be changed if certain variables are defined.

The variables for the X-axis are:

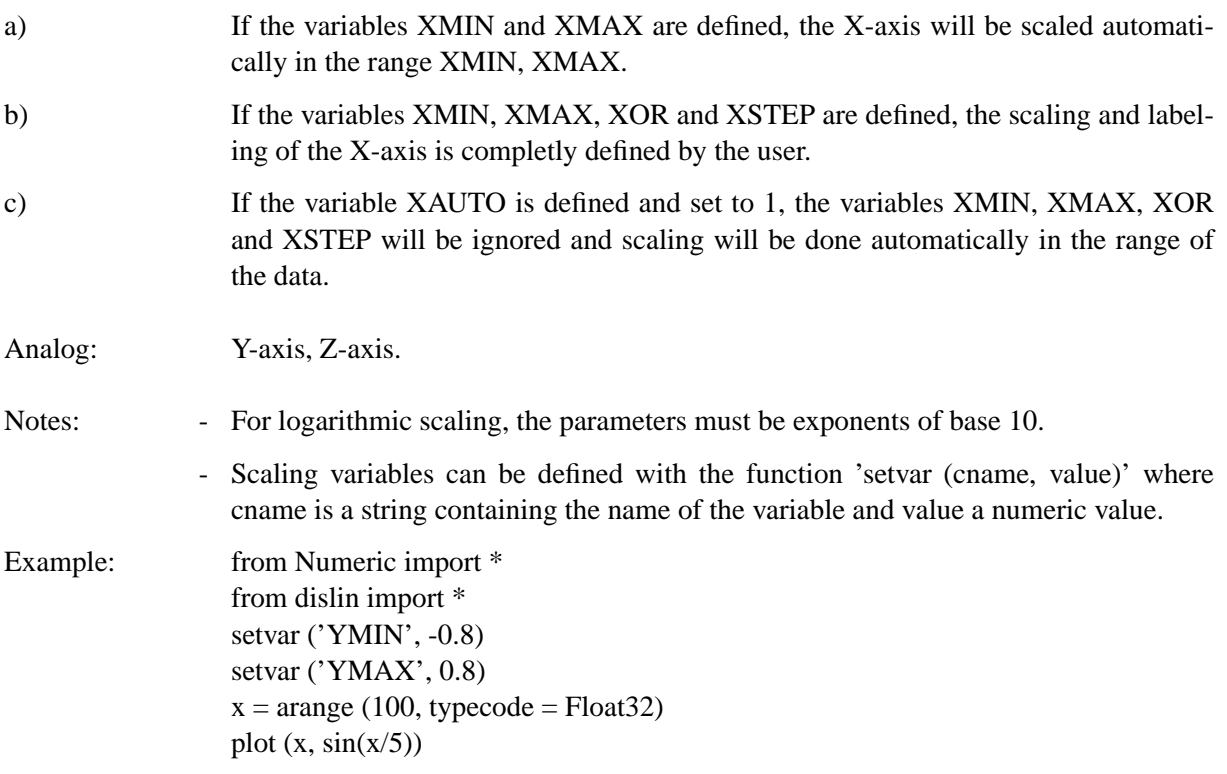

### <span id="page-11-0"></span>**2.10 Quickplot Variables**

There is a set of variables that can modify the appearance of quickplots. They can be defined with the function setvar that has the syntax setvar (cname, value) where cname is a string containing the name of the variable and value is a numeric value or a string. The following table shows all quickplot variables. The corresponding DISLIN routines are given in parenthesis.

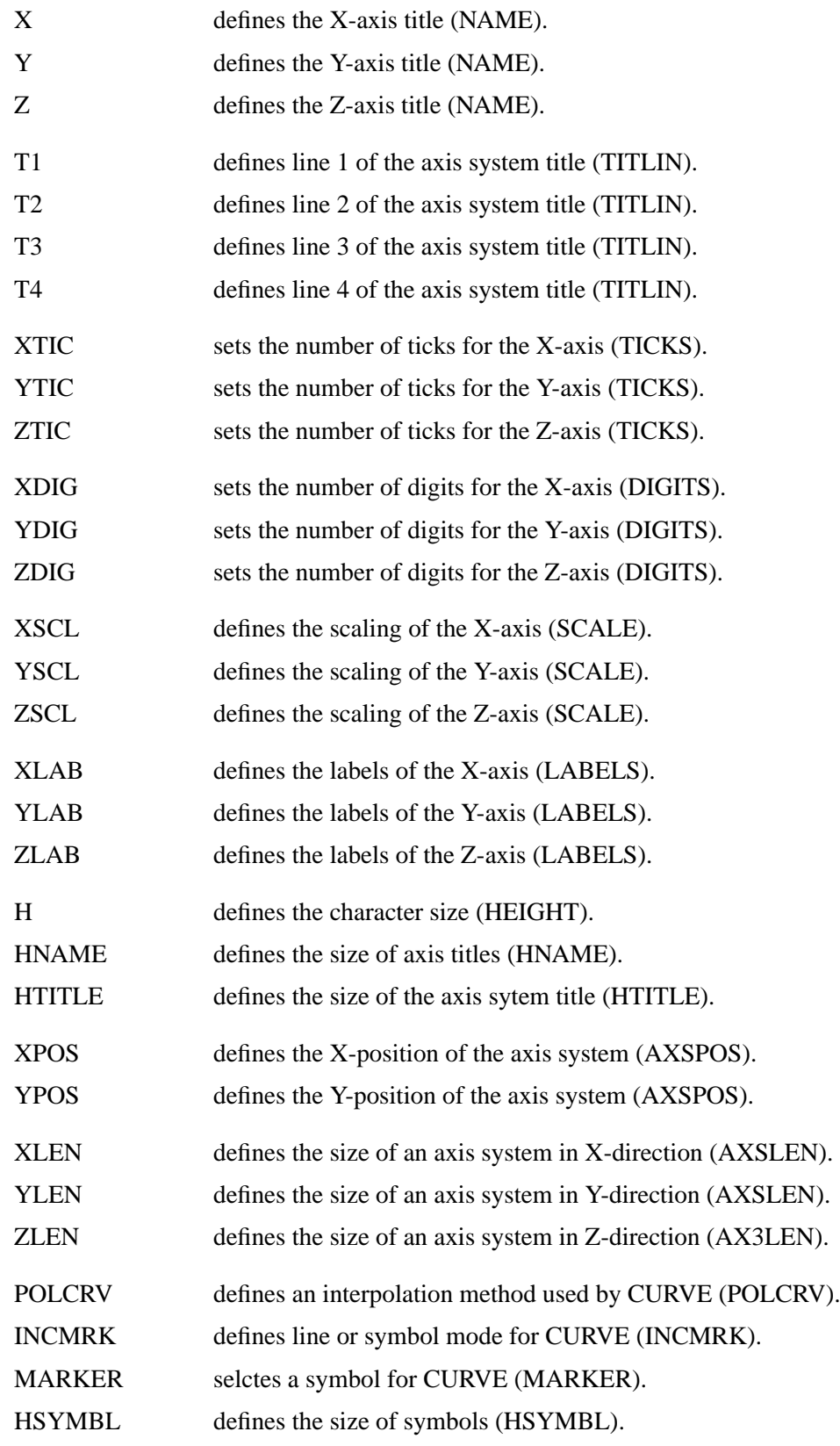

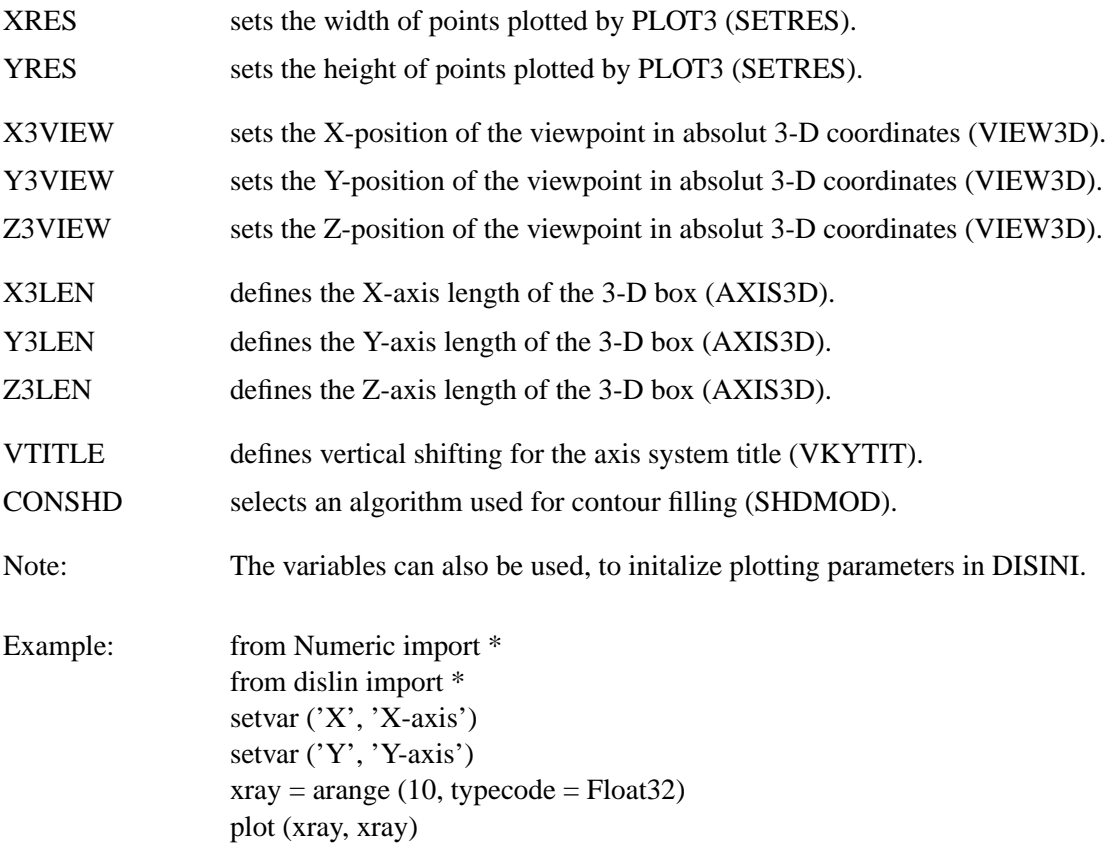

# <span id="page-14-0"></span>**Appendix A**

# **Short Description of DISLIN Routines**

This appendix presents a short description of all DISLIN routines that can be called from Python. A complete description of the routines can be found in the DISLIN manual or via the online help of DISLIN. For parameters, the following conventions are used:

- integer variables begin with the character N or I;
- strings begin with the character C;
- other variables are floatingpoint numbers;
- one-dimensional arrays end with the keyword 'ray', two-dimensional arrays with the keyword 'mat'.

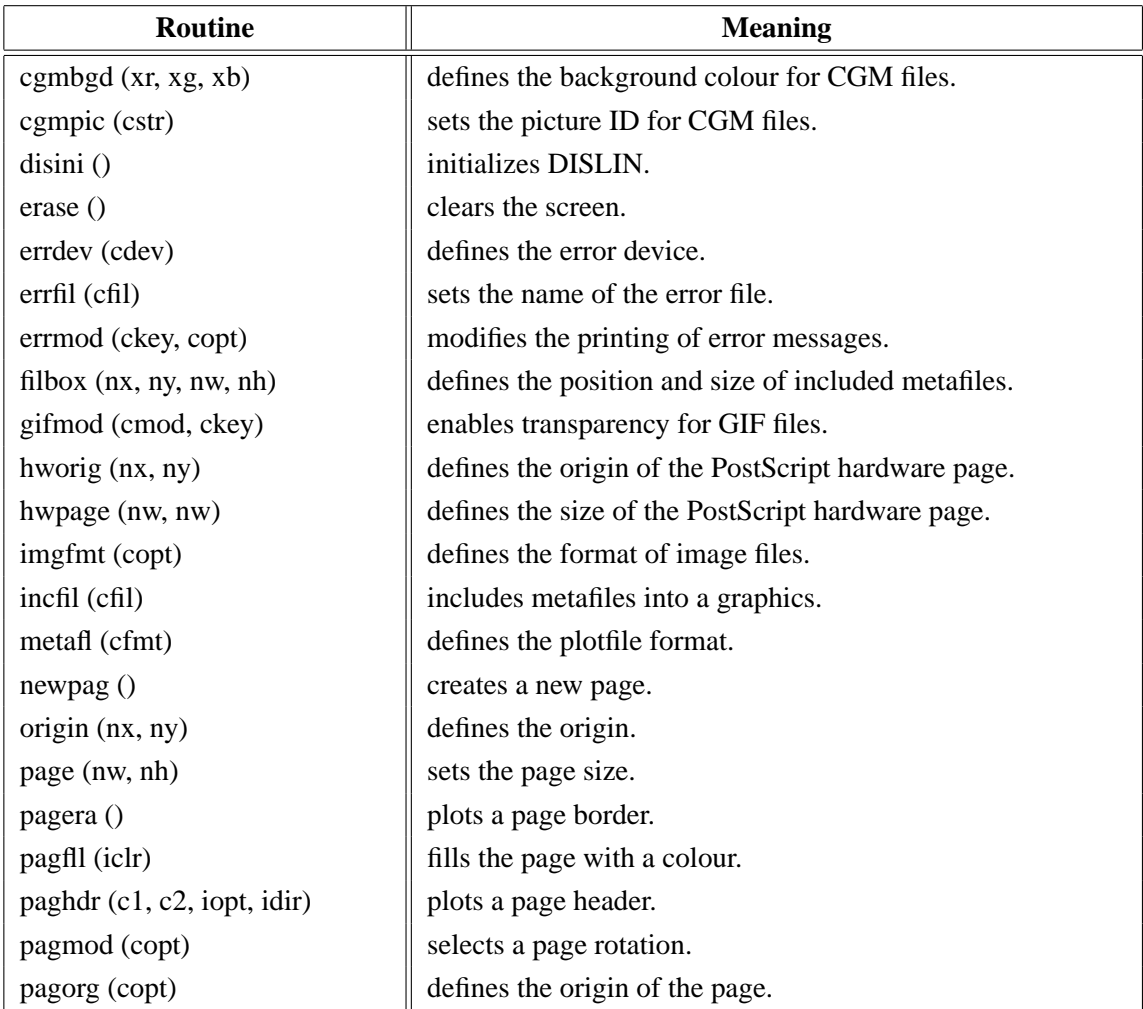

#### <span id="page-14-1"></span>**A.1 Initialization and Introductory Routines**

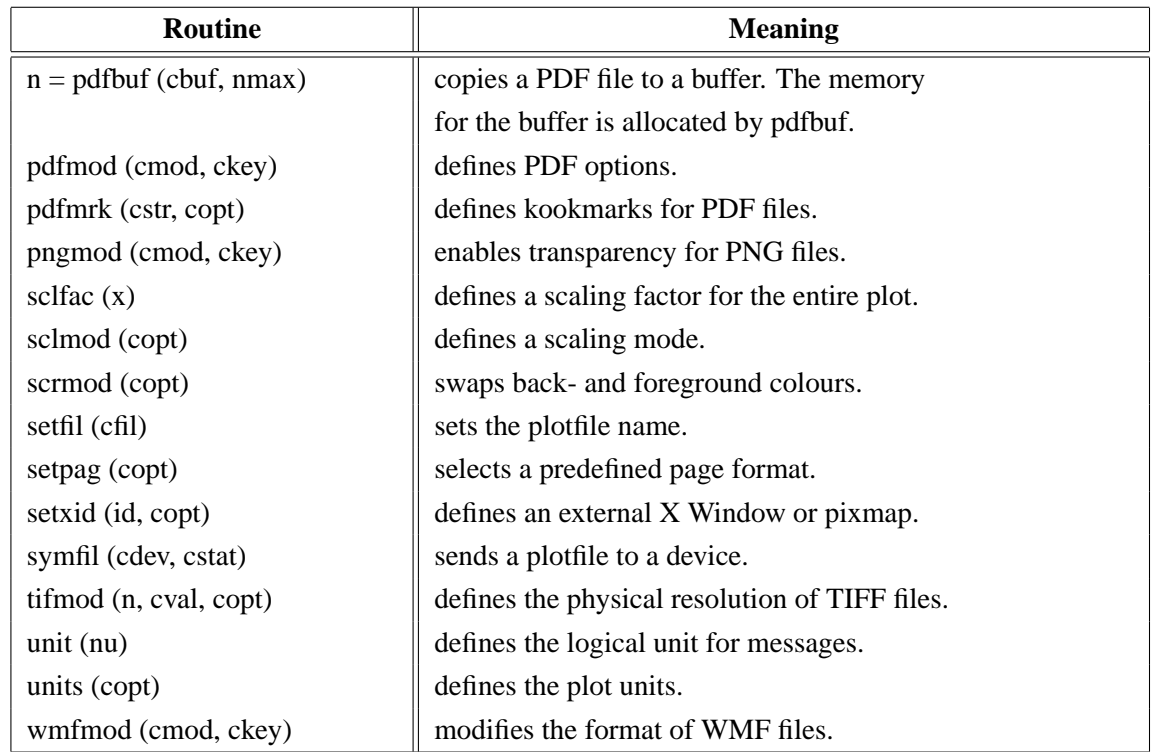

Figure A.1: Initialization and Introductory Routines

### <span id="page-15-0"></span>**A.2 Termination and Parameter Resetting**

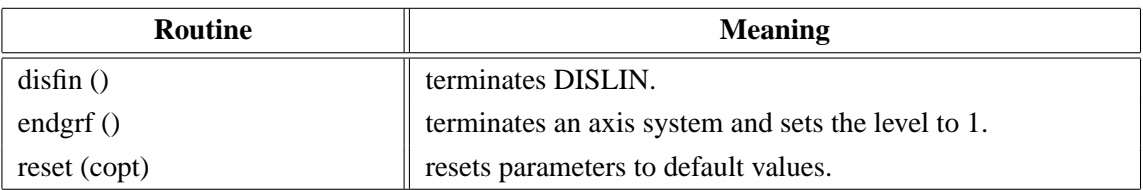

Figure A.2: Termination and Parameter Resetting

# <span id="page-15-1"></span>**A.3 Plotting Text and Numbers**

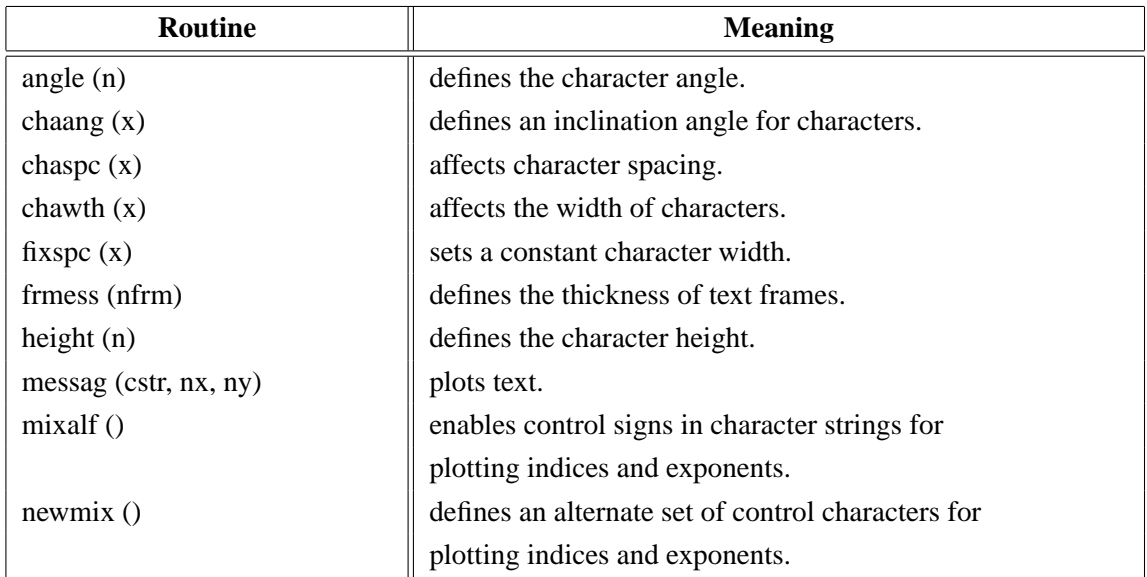

| <b>Routine</b>                | <b>Meaning</b>                                       |
|-------------------------------|------------------------------------------------------|
| $n =$ nlmess (cstr)           | returns the length of character strings in plot      |
|                               | coordinates.                                         |
| number $(x, ndig, nx, ny)$    | plots floating-point numbers.                        |
| numfmt (copt)                 | determines the format of numbers.                    |
| numode $(c1, c2, c3, c4)$     | modifies the appearance of numbers.                  |
| rlmess (cstr, x, y)           | plots text.                                          |
| $r$ lnumb $(x, ndig, xp, yp)$ | plots numbers.                                       |
| setbas (xfac)                 | determines the position of indices and exponents.    |
| setexp (xfac)                 | sets the height of indices and exponents.            |
| setmix (char, cmix)           | defines global control signs for plotting indices    |
|                               | and exponents.                                       |
| texmod (cmode)                | enables TeX mode for plotting mathematical formulas. |
| texopt (copt, ctype)          | defines TeX options.                                 |
| txtjus (copt)                 | defines the alignment of text and numbers.           |

Figure A.3: Plotting Text and Numbers

#### <span id="page-16-0"></span>**A.4 Colours**

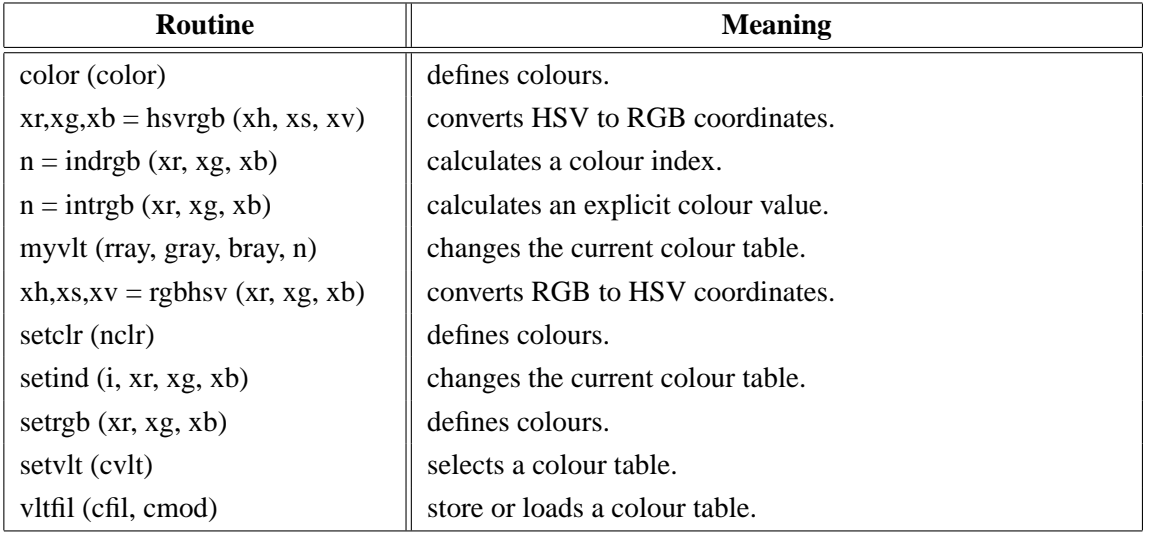

Figure A.4: Colours

#### <span id="page-17-0"></span>**A.5 Fonts**

| <b>Routine</b>                  | <b>Meaning</b>                                           |
|---------------------------------|----------------------------------------------------------|
| basalf (calph)                  | defines the base alphabet.                               |
| bmpfnt (cfont)                  | defines a bitmap font.                                   |
| chacod (copt)                   | defines the character coding.                            |
| complex()                       | sets a complex font.                                     |
| duplx $()$                      | sets a double-stroke font.                               |
| disalf()                        | sets the default font.                                   |
| eushft (cnat, char)             | defines a shift character for European characters.       |
| gothic ()                       | sets a gothic font.                                      |
| helve()                         | sets a shaded font.                                      |
| helves $()$                     | sets a shaded font with small characters.                |
| hwfont $()$                     | sets a standard hardware font.                           |
| psfont (cfont)                  | sets a PostScript font.                                  |
| psmode (cmode)                  | enables Greek and Italic characters in PostScript fonts. |
| serif $()$                      | sets a complex shaded font.                              |
| simply()                        | sets a single-stroke font.                               |
| smxalf (calph, $c1$ , $c2$ , n) | defines shift characters for alternate alphabets.        |
| tripl $x()$                     | sets a triple-stroke font.                               |
| winfnt (cfont)                  | sets a TrueType font.                                    |
| x11fnt (cfont, copt)            | sets an X11 font.                                        |

Figure A.5: Fonts

## <span id="page-17-1"></span>**A.6 Symbols**

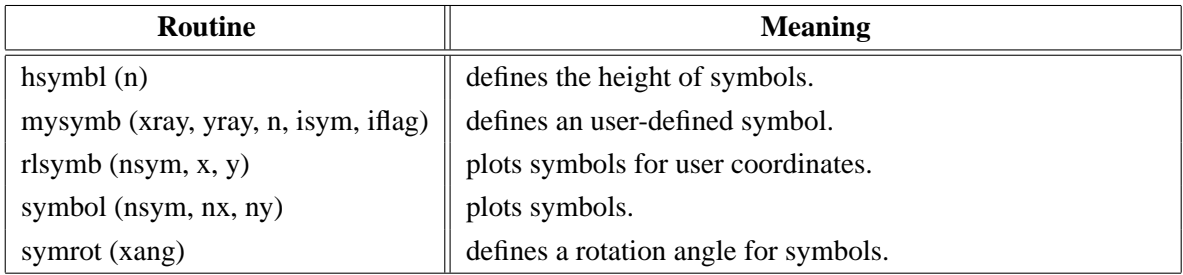

Figure A.6: Symbols

## <span id="page-18-0"></span>**A.7 Axis Systems**

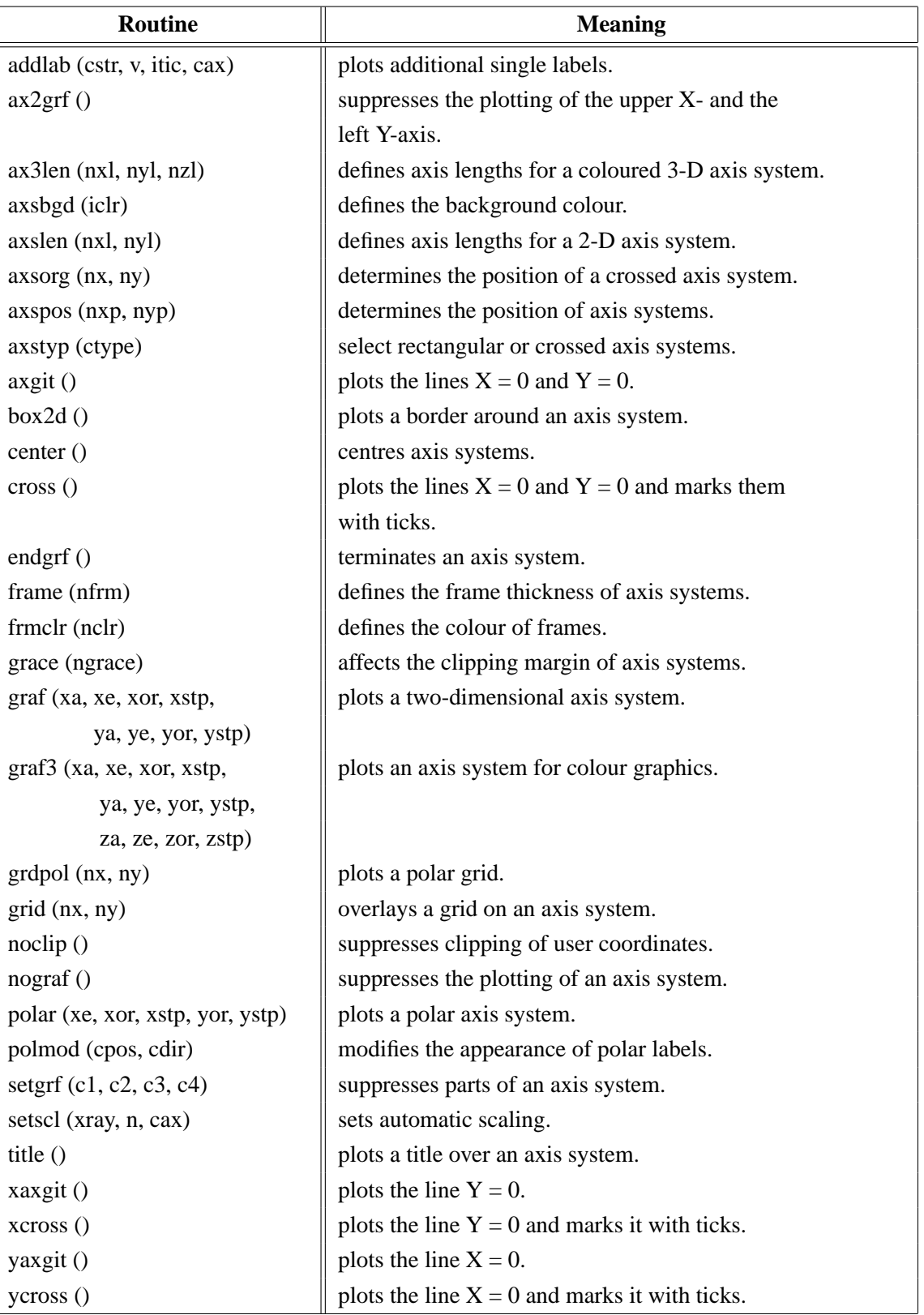

Figure A.7: Axis Systems

## <span id="page-19-0"></span>**A.8 Secondary Axes**

| <b>Routine</b>              | <b>Meaning</b>                             |
|-----------------------------|--------------------------------------------|
| xaxis (xa, xe, xor, xstp,   | plots a linear X-axis.                     |
| nl, cstr, it, nx, ny)       |                                            |
| xaxlg (xa, xe, xor, xstp,   | plots a logarithmic X-axis.                |
| nl, cstr, it, $nx$ , $ny$ ) |                                            |
| yaxis (ya, ye, yor, ystp,   | plots a linear Y-axis.                     |
| nl, cstr, it, nx, ny)       |                                            |
| yaxlg (ya, ye, yor, ystp,   | plots a logarithmic Y-axis.                |
| nl, cstr, it, nx, ny)       |                                            |
| zaxis (za, ze, zor, zstp,   | plots a linearly scaled colour bar.        |
| nl, cstr, it, id, nx, ny)   |                                            |
| zaxlg (za, ze, zor, zstp,   | plots a logarithmically scaled colour bar. |
| nl, cstr, it, id, nx, ny    |                                            |

Figure A.8: Secondary Axes

## <span id="page-19-1"></span>**A.9 Modification of Axes**

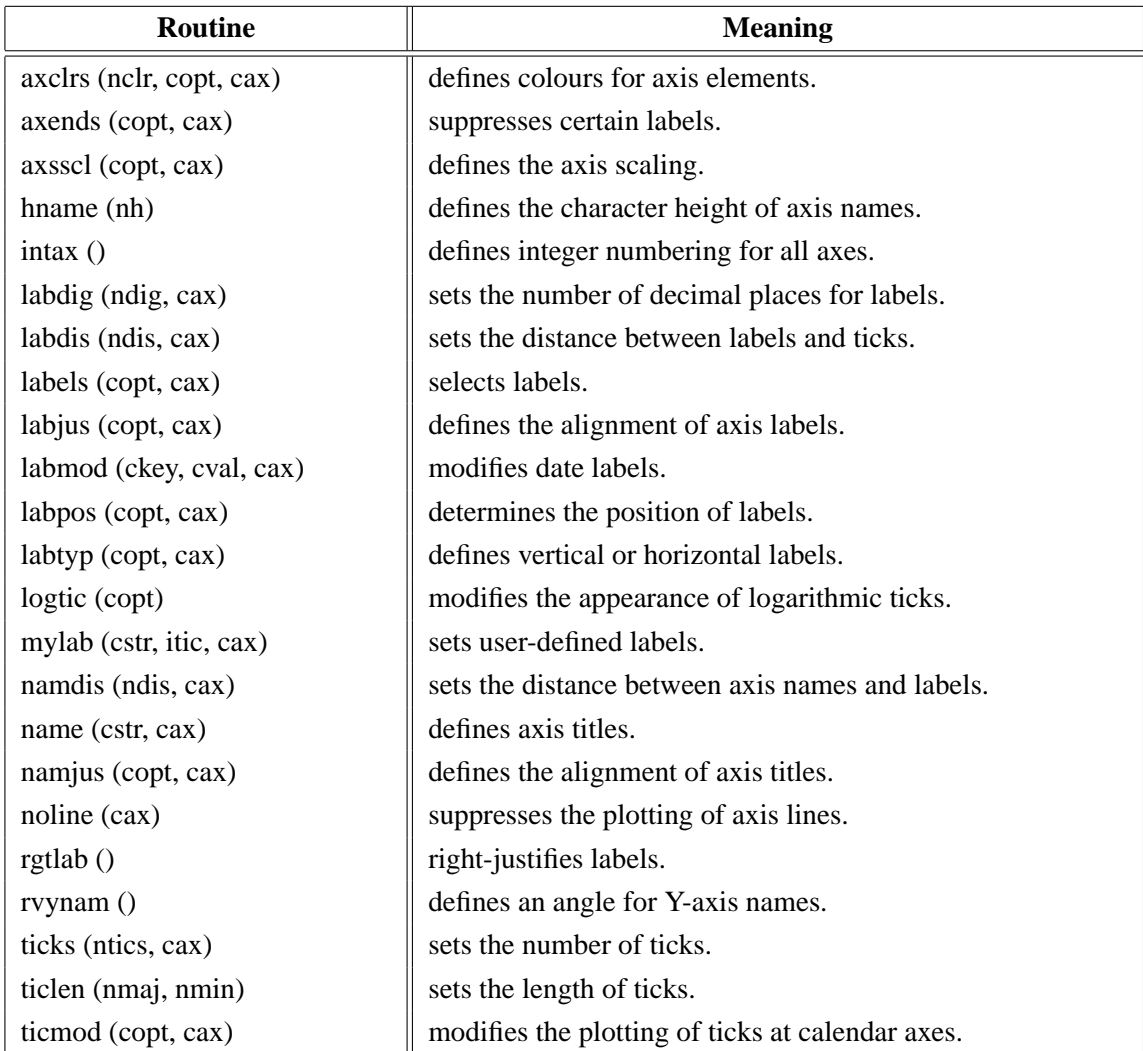

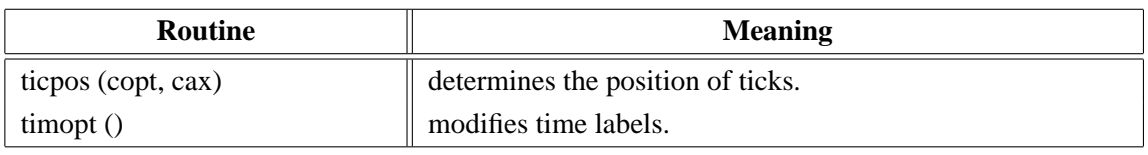

Figure A.9: Modification of Axes

## <span id="page-20-0"></span>**A.10 Axis System Titles**

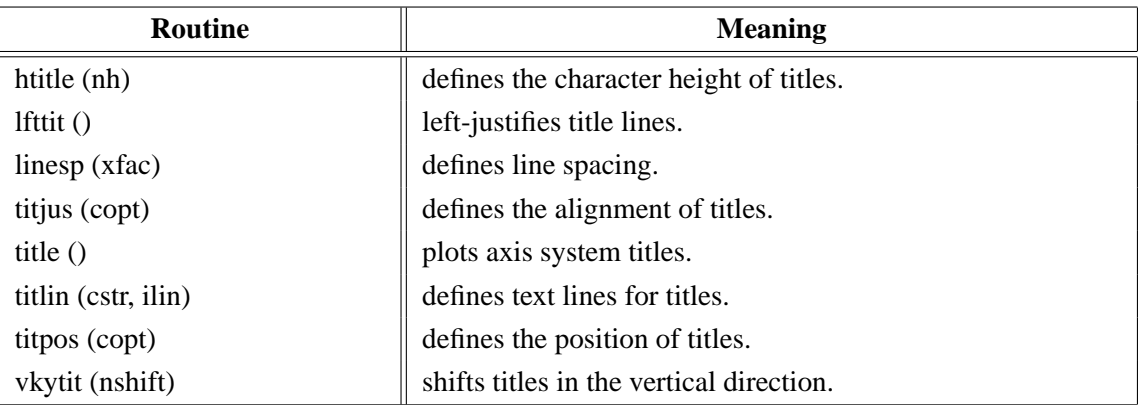

Figure A.10: System Titles

## <span id="page-20-1"></span>**A.11 Plotting Data Points**

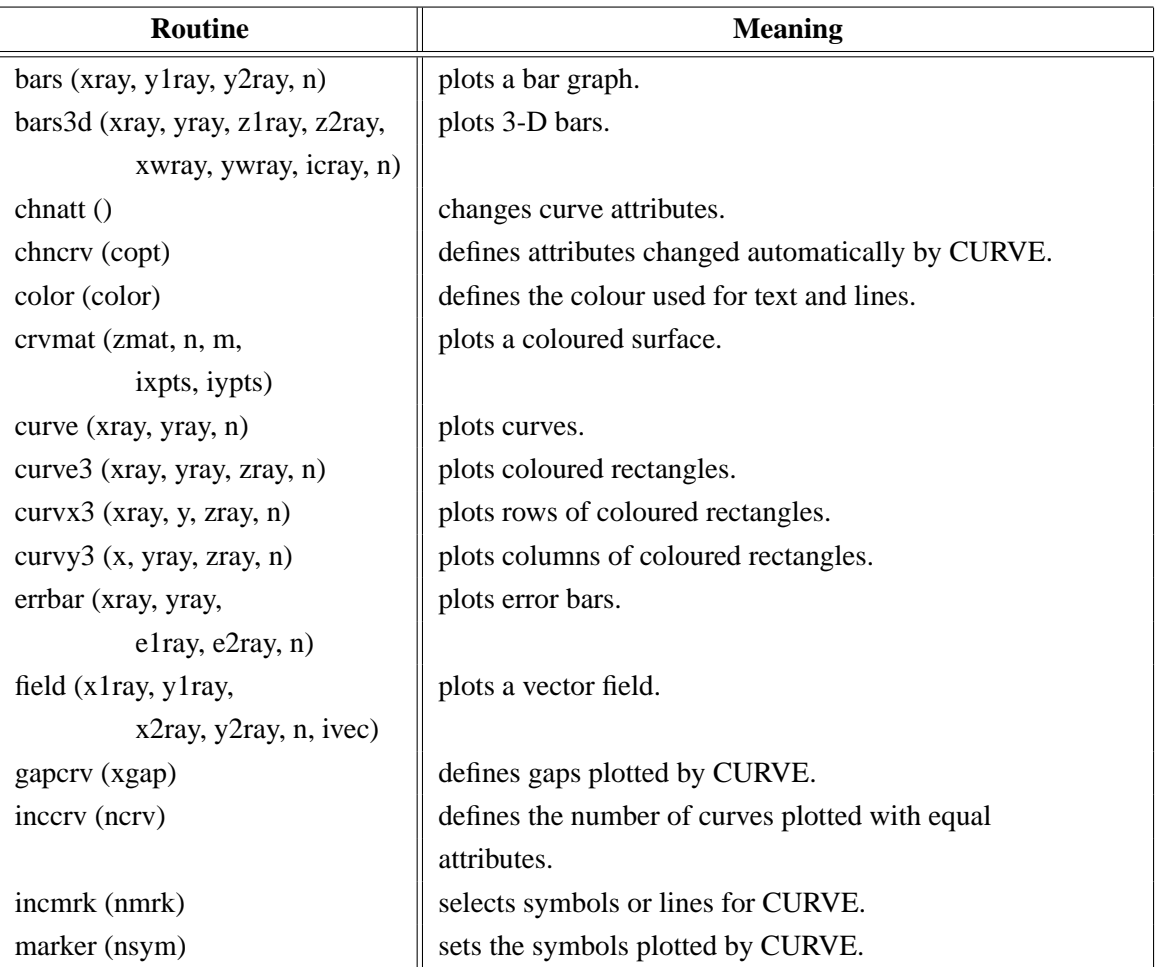

| <b>Routine</b>               | <b>Meaning</b>                                  |
|------------------------------|-------------------------------------------------|
| nochek()                     | suppresses listing of out of range data points. |
| piegrf (cbuf, nlin, xray, n) | plots a pie chart.                              |
| polcry (copt)                | defines the interpolation method used by CURVE. |
| resatt()                     | resets curve attributes.                        |
| setres $(nx, ny)$            | sets the size of coloured rectangles.           |
| shdcrv (x1ray, y1ray, n1,    | plots shaded areas between curves.              |
| x2ray, y2ray, n2)            |                                                 |
| splmod (ngrad, npts)         | modifies spline interpolation.                  |
| thkcry (nthk)                | defines the thickness of curves.                |

Figure A.11: Plotting Data Points

## <span id="page-21-0"></span>**A.12 Legends**

| <b>Routine</b>              | <b>Meaning</b>                                     |
|-----------------------------|----------------------------------------------------|
| frame (nfrm)                | sets the frame thickness of legends.               |
| legend (cbuf, ncor)         | plots legends.                                     |
| legini (cbuf, nlin, nmaxln) | initializes legends. cbuf is a dummy parameter     |
|                             | for Python. The text of legend lines is stored     |
|                             | in an internal buffer.                             |
| leglin (cbuf, cstr, ilin)   | defines text for legend lines.                     |
| iclr, ipat, ilin)           |                                                    |
| legopt $(xf1, xf2, xf3)$    | modifies the appearance of legends.                |
| legpat (ityp, ithk, isym,   | stores curve attributes.                           |
| legpos (nxp, nyp)           | determines the position of legends.                |
| legtit (ctitle)             | defines the legend title.                          |
| linesp $(xfac)$             | affects line spacing.                              |
| mixleg()                    | enables multiple text lines in legends.            |
| $nxl = nxlegn$ (cbuf)       | returns the width of legends in plot coordinates.  |
| $nyl = nylegn (cbuf)$       | returns the height of legends in plot coordinates. |

Figure A.12: Legends

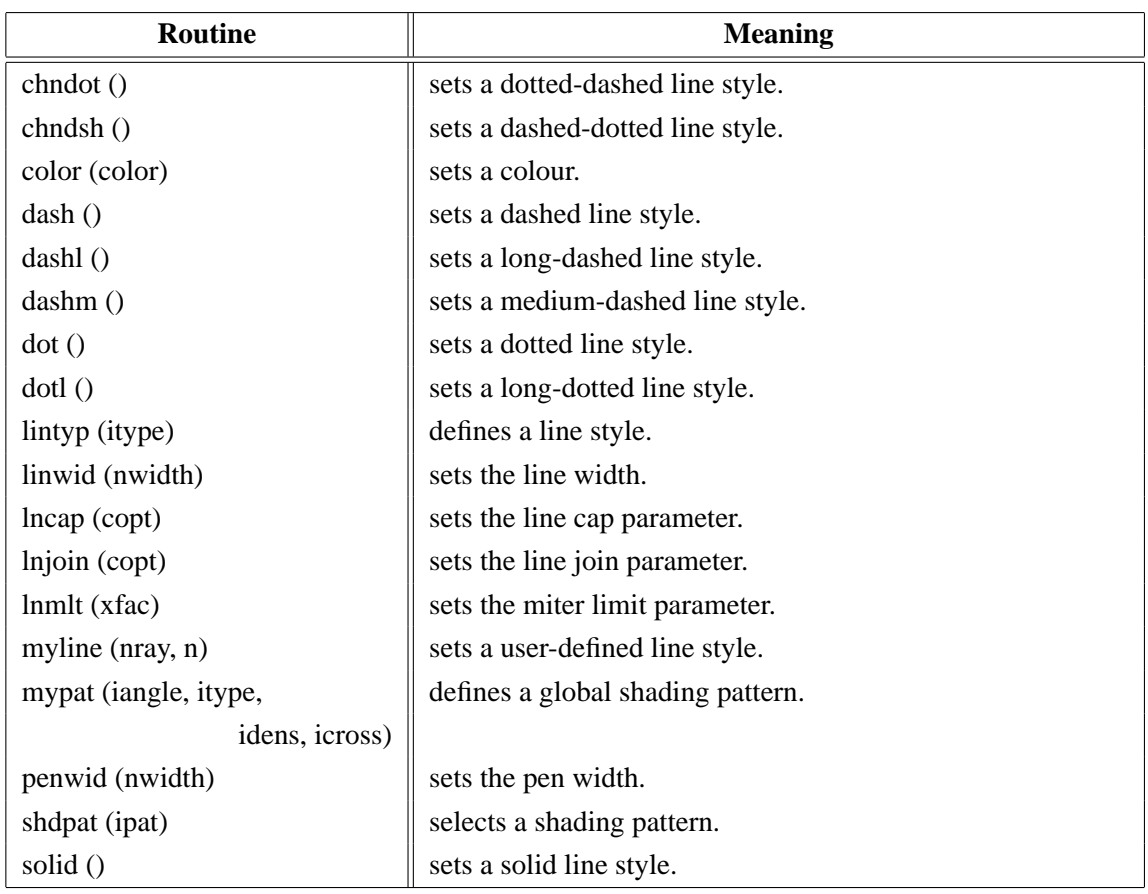

## <span id="page-22-0"></span>**A.13 Line Styles and Shading Patterns**

Figure A.13: Line Styles and Shading Patterns

## <span id="page-22-1"></span>**A.14 Cycles**

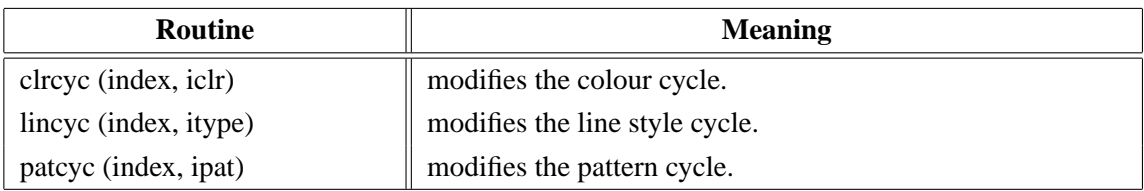

Figure A.14: Cycles

#### <span id="page-22-2"></span>**A.15 Base Transformations**

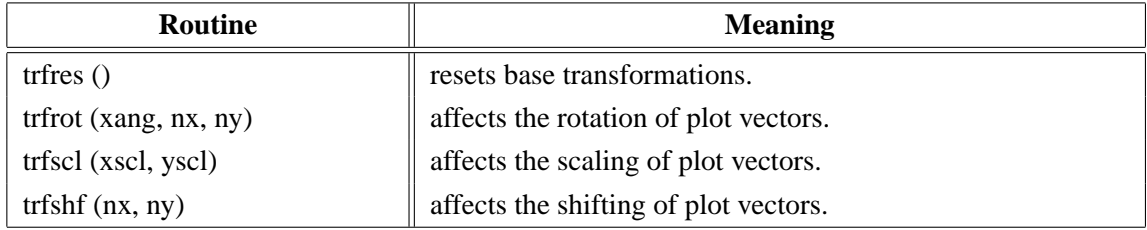

#### Figure A.15: Base Transformations

## <span id="page-23-0"></span>**A.16 Shielding**

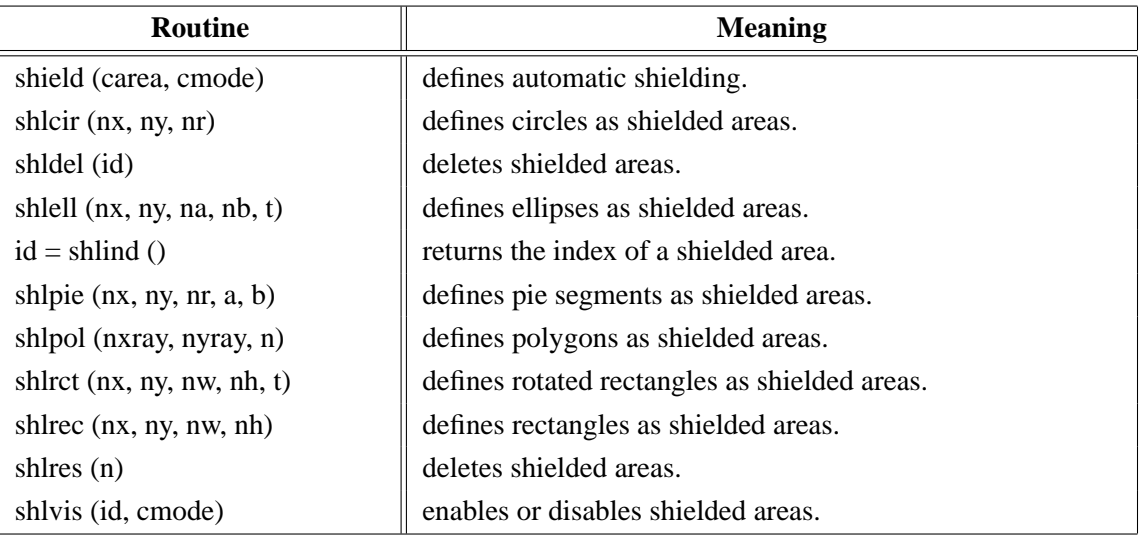

Figure A.16: Shielding

## <span id="page-23-1"></span>**A.17 Parameter Requesting Routines**

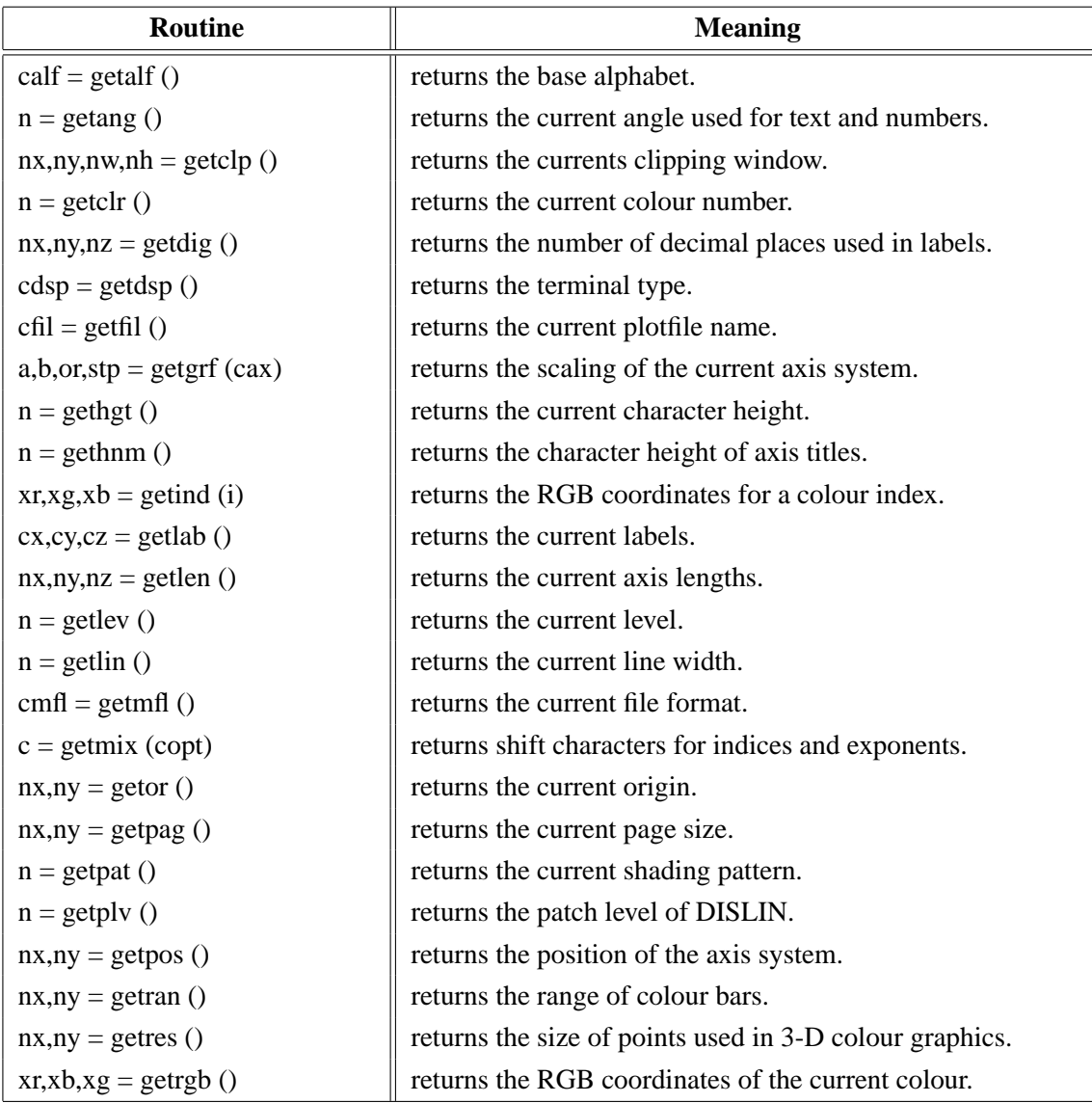

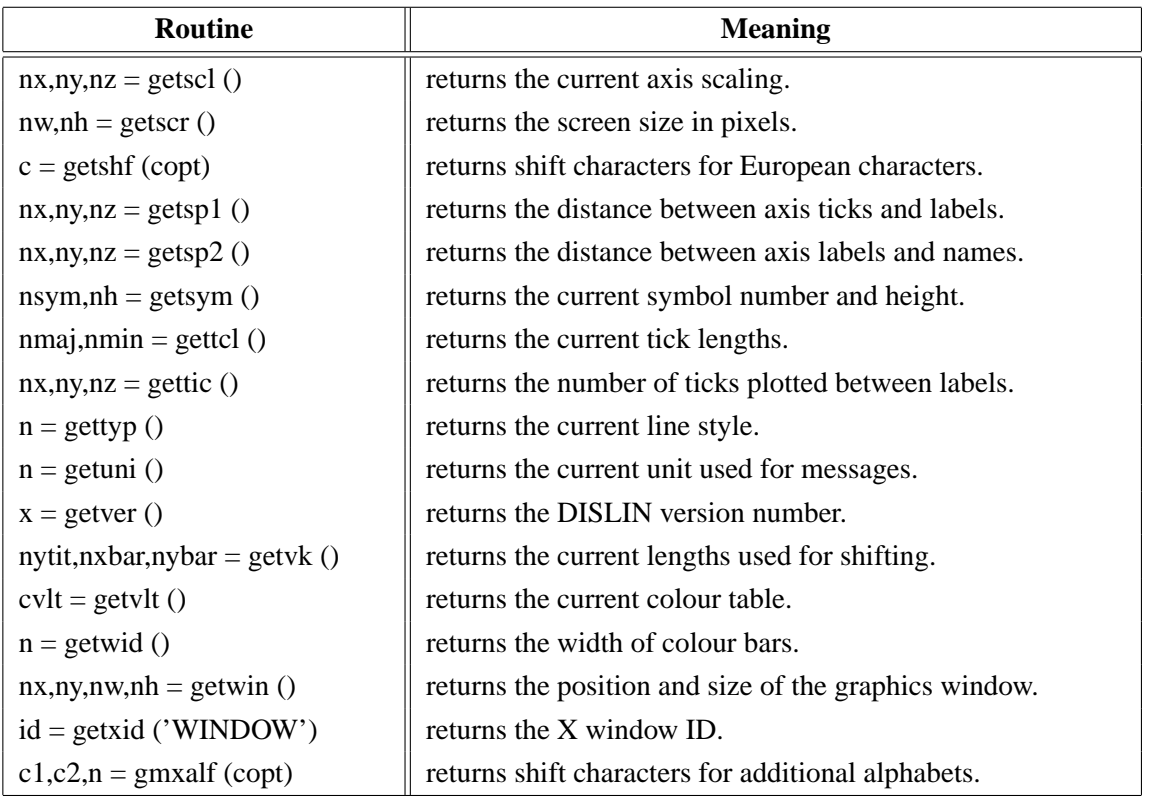

### Figure A.17: Parameter Requesting Routines

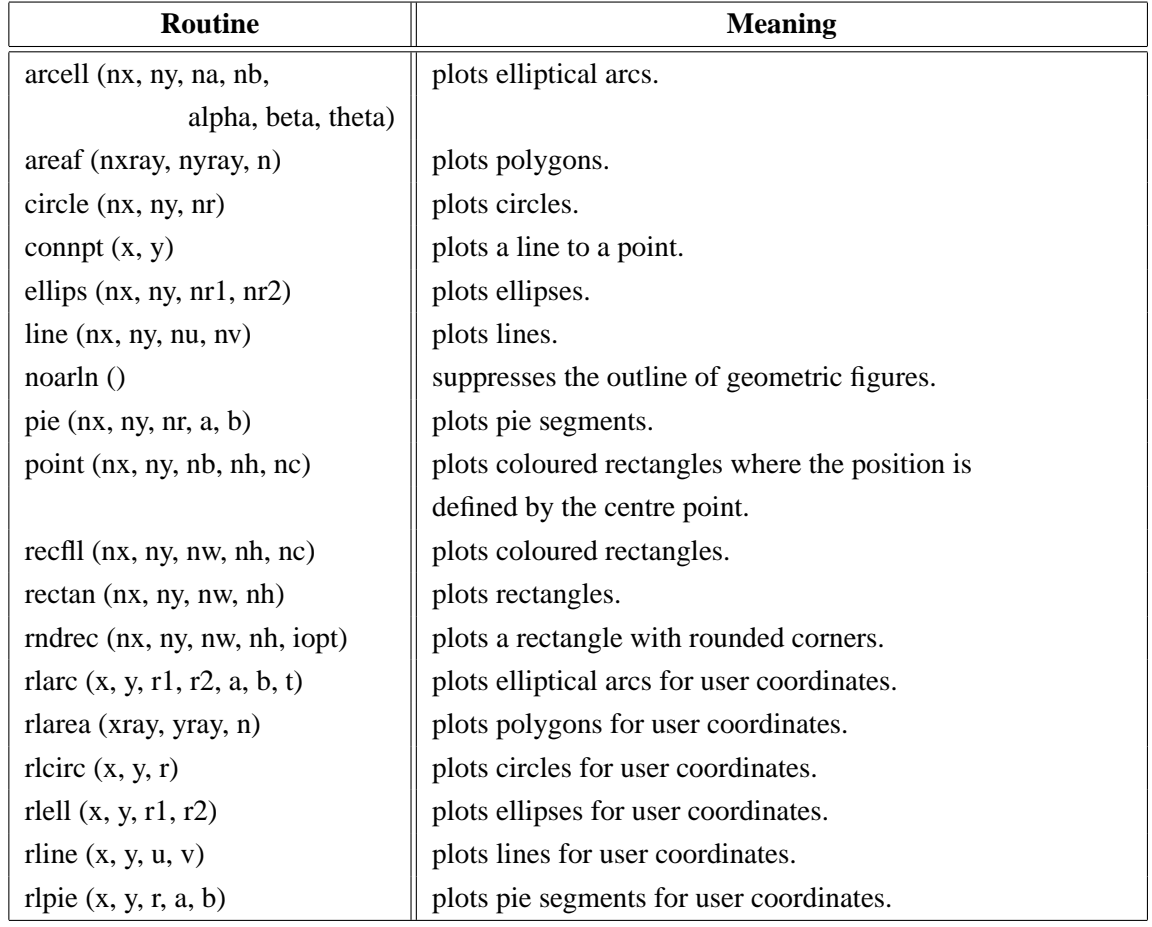

## <span id="page-24-0"></span>**A.18 Elementary Plot Routines**

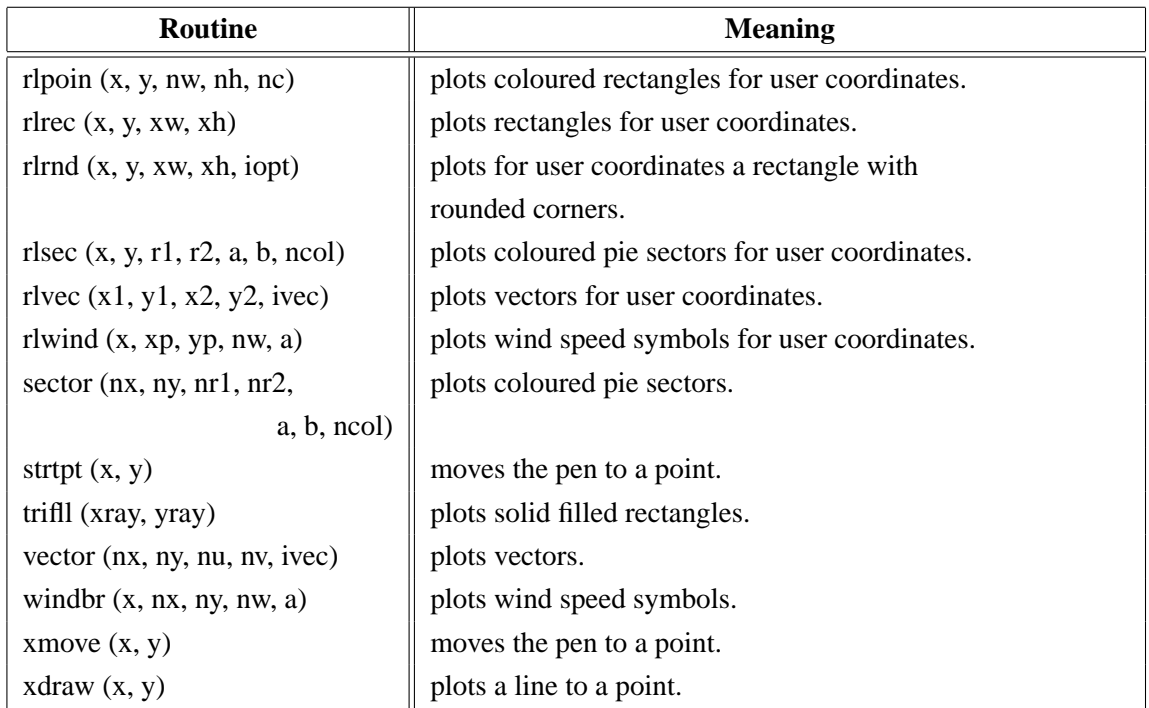

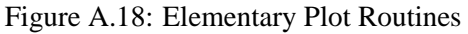

## <span id="page-25-0"></span>**A.19 Conversion of Coordinates**

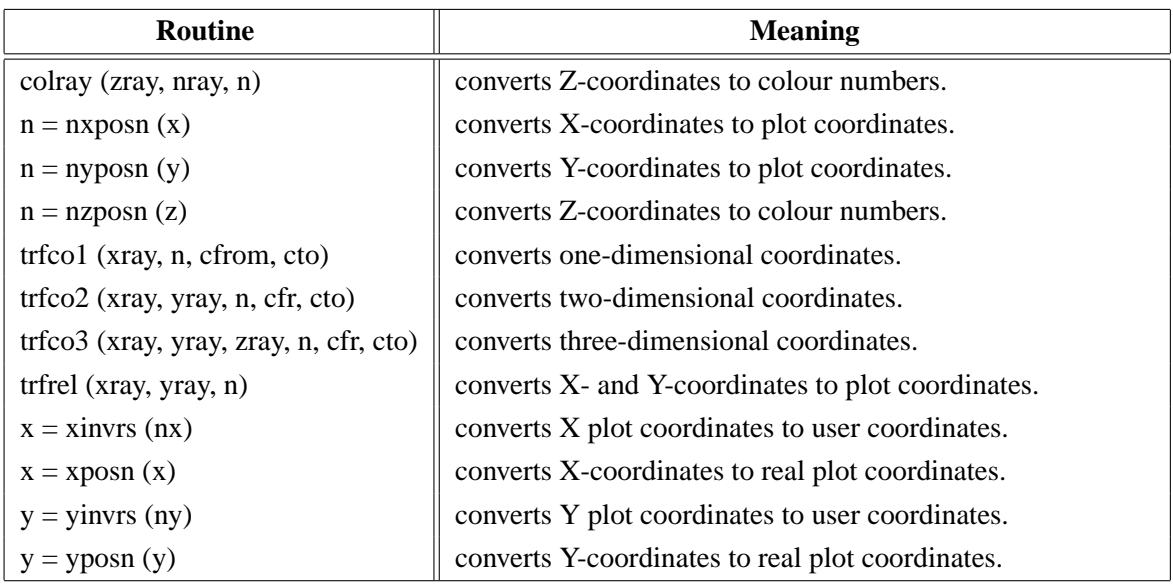

Figure A.19: Conversion of Coordinates

## <span id="page-25-1"></span>**A.20 Utility Routines**

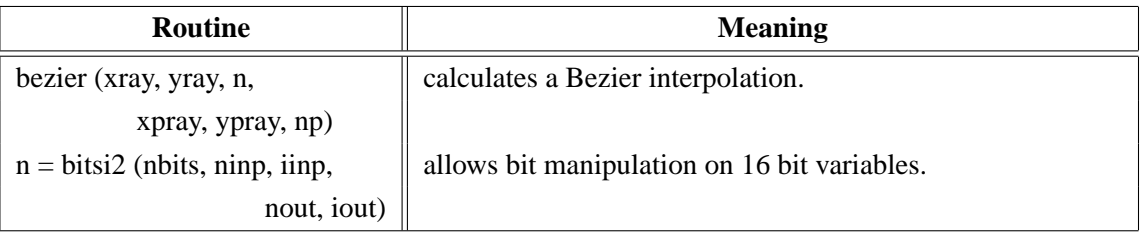

| <b>Routine</b>                          | <b>Meaning</b>                                               |
|-----------------------------------------|--------------------------------------------------------------|
| $n = \text{bitsi4}$ (nbits, ninp, iinp, | allows bit manipulation on 32 bit variables.                 |
| nout, iout)                             |                                                              |
| xm, ym, $r = circ3p(x1, y1,$            | calculates a circle specified by 3 points.                   |
| x2, y2, x3, y3)                         |                                                              |
| $cstr = fcha(x, ndig)$                  | converts floating-point numbers to character strings.        |
| $n =$ flen (x, ndig)                    | calculates the number of digits for floating-point numbers.  |
| $nh = history (xray, n,$                | calculates a histogram.                                      |
| xhray, yhray)                           |                                                              |
| $cstr = intcha (nx)$                    | converts integers to character strings.                      |
| $n = intlen (nx)$                       | calculates the number of digits for integers.                |
| $n = n$ lmess (cstr)                    | returns the length of character strings in plot coordinates. |
| $n =$ nlnumb (x, ndig)                  | returns the length of numbers in plot coordinates.           |
| sortr1 (xray, n, copt)                  | sorts floating-point numbers.                                |
| sortr2 (xray, yray, n, copt)            | sorts points in the X-direction.                             |
| $npt = spline(xray, yray, n,$           | returns splined points as calculated in CURVE.               |
| xsray, ysray)                           |                                                              |
| swapi2 (iray, n)                        | swaps the bytes of 16 bit integer variables.                 |
| swapi4 (iray, n)                        | swaps the bytes of 32 bit integer variables.                 |
| trfmat (zmat, nx, ny,                   | converts matrices.                                           |
| zmat2, nx2, ny2)                        |                                                              |
| $ntri = triangle (xray, yray, n,$       | calculates the Delaunay triangulation.                       |
| i1ray, i2ray, i3ray, nmax)              |                                                              |
| $n =$ trmlen (cstr)                     | calculates the number of characters in character strings.    |
| upstr (cstr)                            | converts a character string to uppercase letters.            |

Figure A.20: Utility Routines

#### <span id="page-26-0"></span>**A.21 Date Routines**

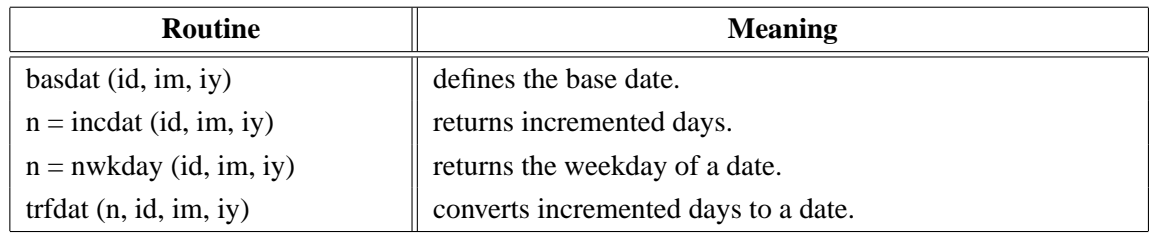

Figure A.21: Date Routines

## <span id="page-26-1"></span>**A.22 Cursor Routines**

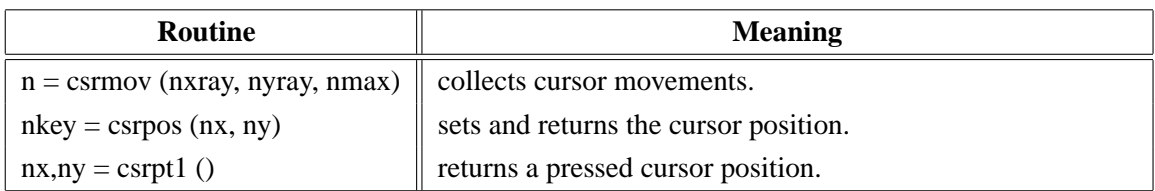

| Routine                           | <b>Meaning</b>                                  |
|-----------------------------------|-------------------------------------------------|
| $n =$ csrpts (nxray, nyray, nmax) | collects cursor positions.                      |
| csrtyp (copt)                     | selects the cursor type.                        |
| csruni (copt)                     | selects the unit of returned cursor positions.  |
| setcsr (copt)                     | defines the cursor type of the graphics window. |

Figure A.22: Cursor Routines

## <span id="page-27-0"></span>**A.23 Bar Graphs**

| <b>Routine</b>               | <b>Meaning</b>                                      |
|------------------------------|-----------------------------------------------------|
| barbor (iclr)                | defines the colour of bar borders.                  |
| barclr (ic1, ic2, ic3)       | defines bar colours.                                |
| bargrp (ngrp, gap)           | affects clustered bars.                             |
| barmod (copt, ckey)          | enables variable bars.                              |
| baropt $(xf, ang)$           | modifies the appearance of 3-D bars.                |
| barpos (copt)                | selects predefined positions for bars.              |
| bars (xray, y1ray, y2ray, n) | plots bar graphs.                                   |
| bartyp (copt)                | selects vertical or horizontal bars.                |
| chnbar (copt)                | modifies the appearance of bars.                    |
| labelr (nelr, 'BARS')        | defines the colour of bar labels.                   |
| labdig (ndig, 'BARS')        | defines the number of decimal places in bar labels. |
| labels (copt, 'BARS')        | defines bar labels.                                 |
| labpos (copt, 'BARS')        | defines the position of bar labels.                 |

Figure A.23: Bar Graphs

## <span id="page-27-1"></span>**A.24 Pie Charts**

| <b>Routine</b>               | <b>Meaning</b>                                               |
|------------------------------|--------------------------------------------------------------|
| chnpie (copt)                | defines colour and pattern attributes for pie segments.      |
| labelr (nelr, 'PIE')         | defines the colour of segment labels.                        |
| labdig (ndig, 'PIE')         | defines the number of decimal places in segment labels.      |
| labels (copt, 'PIE')         | defines pie labels.                                          |
| labpos (copt, 'PIE')         | defines the position of segment labels.                      |
| labtyp (copt, 'PIE')         | modifies the appearance of segment labels.                   |
| piebor (iclr)                | defines the colour of pie borders.                           |
| piech (ic1ray, ic2ray, n)    | defines pie colours.                                         |
| pieexp()                     | defines exploded pie segments.                               |
| piegrf (cbuf, nlin, xray, n) | plots pie charts.                                            |
| pielab (clab, cpos)          | sets additional character strings plotted in segment labels. |
| pieopt (xf, ang)             | modifies the appearance of 3-D pies.                         |
| pietyp (copt)                | selects 2-D of 3-D pie charts.                               |
| pievec (ivec, copt)          | modifies the arrow plotted between labels and segments.      |

Figure A.24: Pie Charts

## <span id="page-28-0"></span>**A.25 Coloured 3-D Graphics**

| <b>Routine</b>                     | <b>Meaning</b>                                           |
|------------------------------------|----------------------------------------------------------|
| ax3len (nx, ny, nz)                | defines axis lengths.                                    |
| colran (nx, ny)                    | defines the range of colour bars.                        |
| crvmat (zmat, n, m, ixp, iyp)      | plots a coloured surface.                                |
| crvtri (xray, yray, zray, n,       | plots the coloured surface of an Delaunay triangulation. |
| i1ray, i2ray, i3ray, ntri)         |                                                          |
| curve3 (xray, yray, zray, n)       | plots coloured rectangles.                               |
| curvx3 (xray, y, zray, n)          | plots rows of coloured rectangles.                       |
| curvy3 (x, yray, zray, n)          | plots columns of coloured rectangles.                    |
| erase()                            | erases the screen.                                       |
| graf3 (xa, xe, xor, xstp,          | plots a coloured axis system.                            |
| ya, ye, yor, ystp,                 |                                                          |
| za, ze, zor, zstp)                 |                                                          |
| nobar()                            | suppresses the plotting of colour bars.                  |
| nobgd()                            | suppresses the plotting of points which have             |
|                                    | the same colour as the background.                       |
| $n = nzposn(z)$                    | converts a Z-coordinate to a colour number.              |
| point (nx, ny, nb, nh, nc)         | plots coloured rectangles.                               |
| recfl $l$ (nx, ny, nw, nh, nc)     | plots coloured rectangles.                               |
| rlpoin $(x, y, nw, nh, nc)$        | plots coloured rectangles for user coordinates.          |
| rlsec $(x, y, r1, r2, a, b, ncol)$ | plots coloured pie sectors for user coordinates.         |
| sector (nx, ny, nr1, nr2,          | plots coloured pie sectors.                              |
| a, b, ncol                         |                                                          |
| setres (nx, ny)                    | defines the size of coloured rectangles.                 |
| vkxbar (nshift)                    | shifts colour bars in the X-direction.                   |
| vkybar (nshift)                    | shifts colour bars in the Y-direction.                   |
| widbar (nw)                        | defines the width of colour bars.                        |
| zaxis (za, ze, zor, zstp,          | plots a linearly scaled colour bar.                      |
| nl, cstr, it, id, nx, ny)          |                                                          |
| zaxlg (za, ze, zor, zstp,          | plots a logarithmically scaled colour bar.               |
| nl, cstr, it, id, nx, ny)          |                                                          |

Figure A.25: Coloured 3-D Graphics

## <span id="page-29-0"></span>**A.26 3-D Graphics**

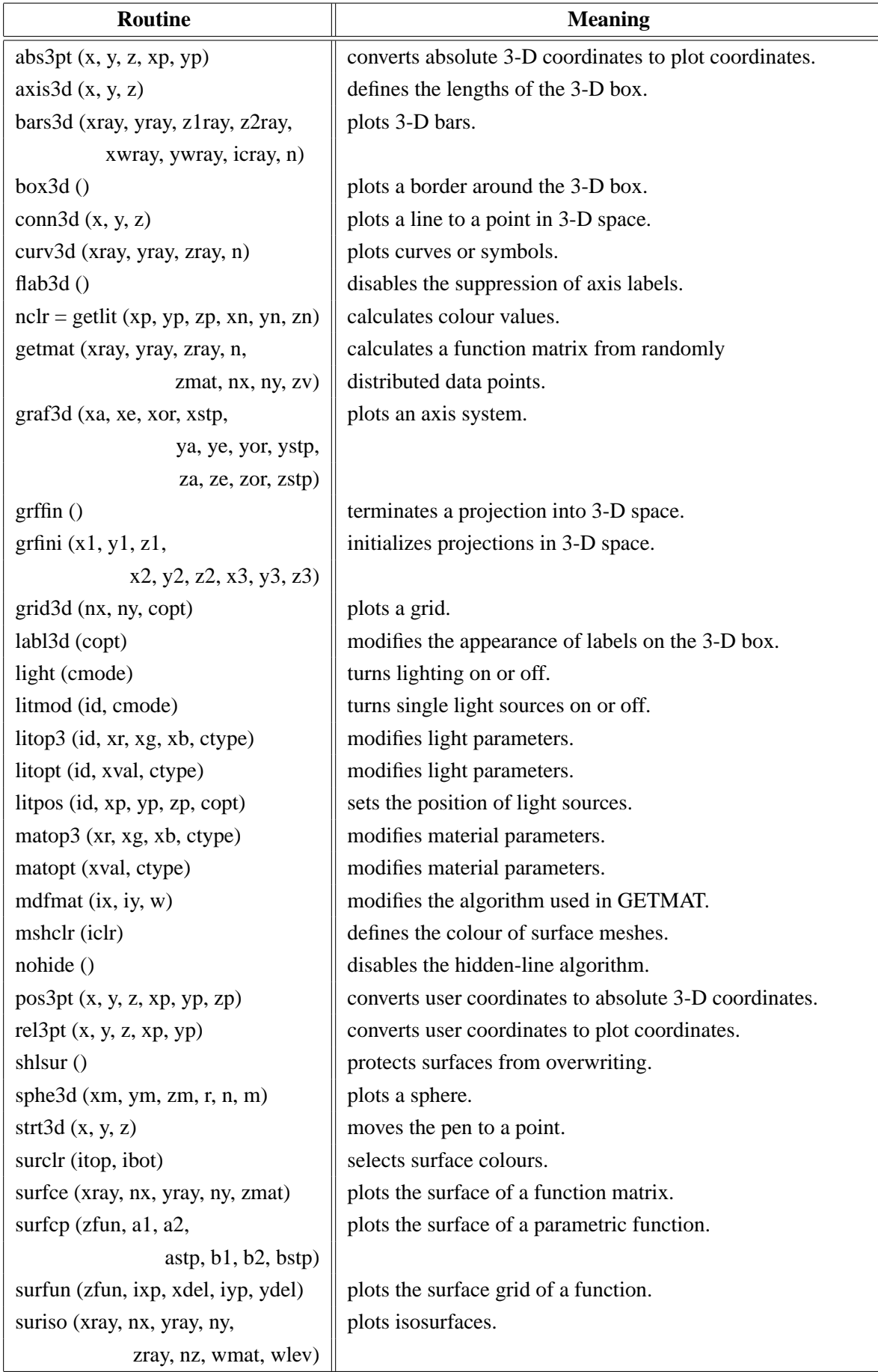

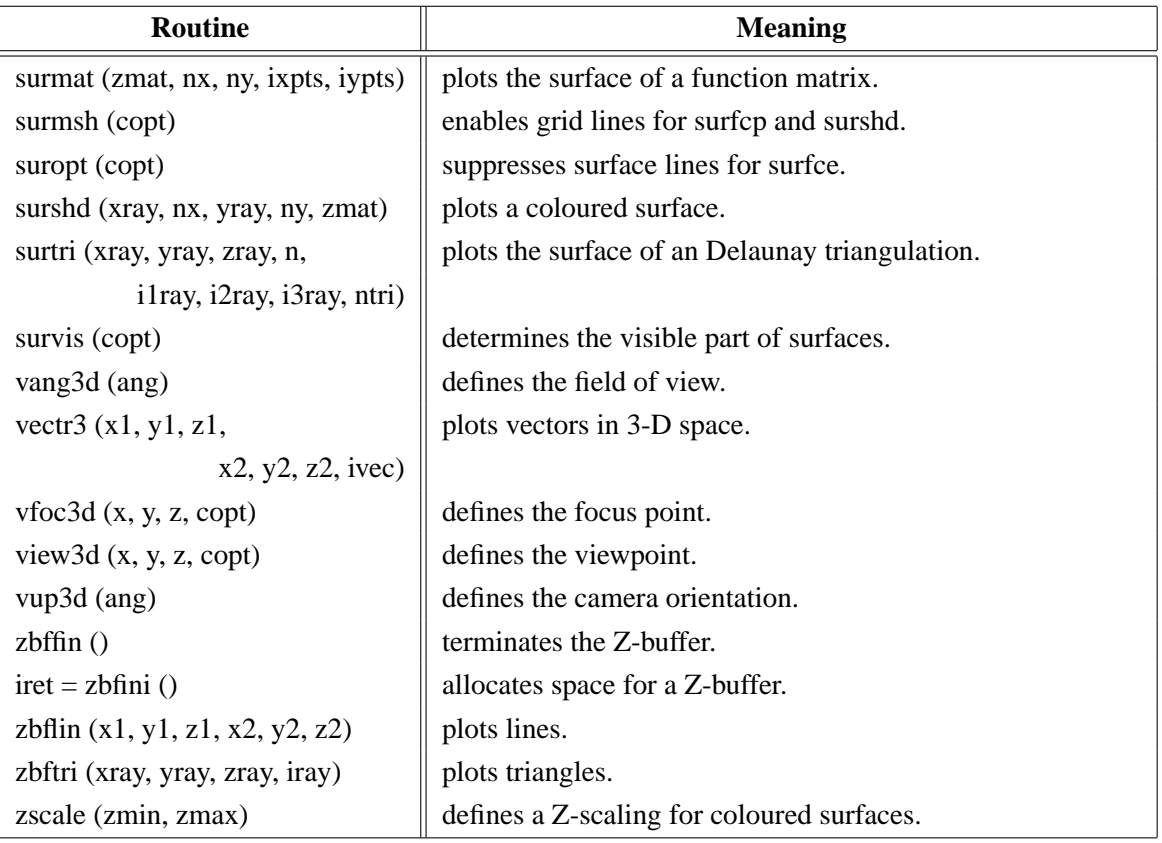

Figure A.26: 3-D Graphics

# <span id="page-30-0"></span>**A.27 Geographical Projections**

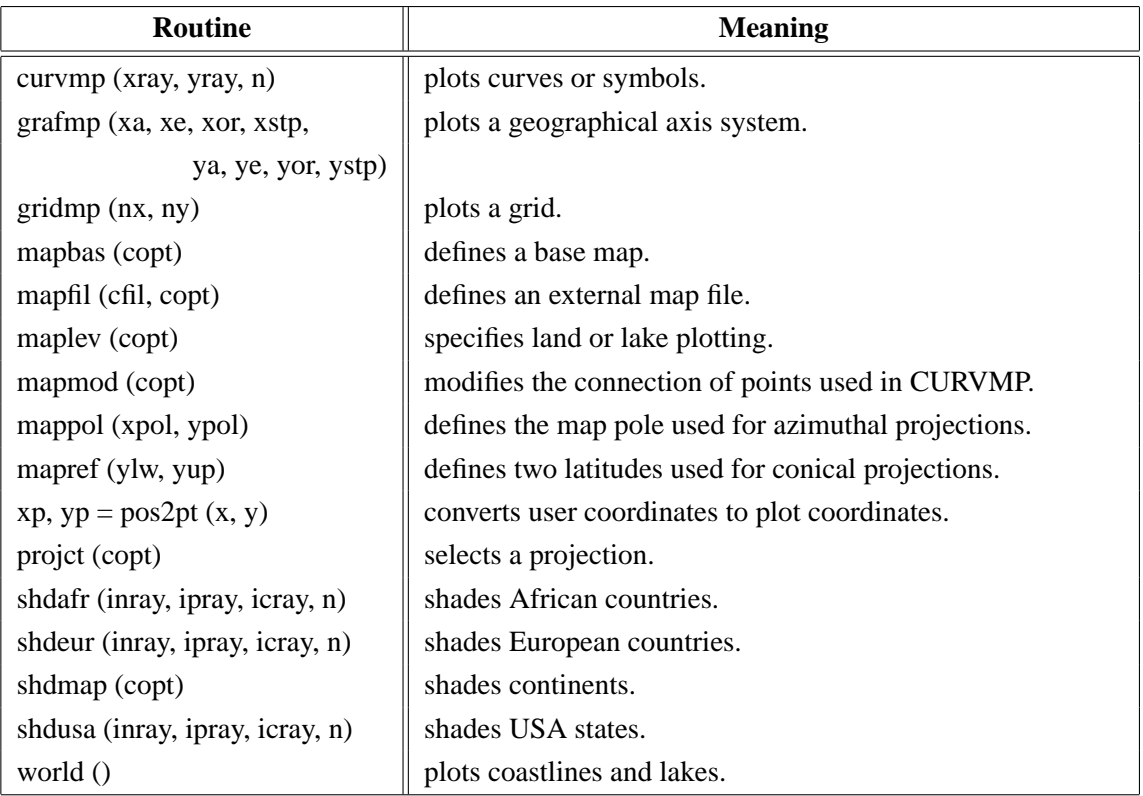

| <b>Routine</b>             | <b>Meaning</b>            |
|----------------------------|---------------------------|
| xaxmap (xa, xe, xor, xstp, | plots a secondary X-axis. |
| cstr, nt, ny)              |                           |
| yaxmap (ya, ye, yor, ystp) | plots a secondary Y-axis. |
| cstr, nt, nx)              |                           |

Figure A.27: Geographical Projections

## <span id="page-31-0"></span>**A.28 Contouring**

| <b>Routine</b>                           | <b>Meaning</b>                                        |
|------------------------------------------|-------------------------------------------------------|
| conclr (neray, n)                        | defines colours for shaded contours.                  |
| concrv (xray, yray, n, z)                | plots generated contours.                             |
| confll (xray, yray, zray, n, ilray,      | plots filled contours of an Delaunay triangulation.   |
| i2ray, i3ray, ntri, zlvray, nlev)        |                                                       |
| congap (xfac)                            | affects the spacing between contour lines and labels. |
| conlab (copt)                            | defines a character string used for contour labels.   |
| conmat (zmat, nx, ny, z)                 | plots contours.                                       |
| conmod (xfac, xquot)                     | affects the position of contour labels.               |
| $ncrv = \text{conpts}(xray, n, yray, m,$ | generates contours.                                   |
| zmat, zlev, xpts, ypts,                  |                                                       |
| maxpts, iray, maxcrv)                    |                                                       |
| conshd (xray, nx, yray,                  | plots shaded contours.                                |
| ny, zmat, zlray, n)                      |                                                       |
| contri (xray, yray, zray, n,             | plots contours of an Delaunay triangulation.          |
| i1ray, i2ray, i3ray, ntri, zlev)         |                                                       |
| contur (xray, nx, yray,                  | plots contours.                                       |
| ny, zmat, zlev)                          |                                                       |
| labelr (nelr, 'CONT')                    | defines the colour of contour labels.                 |
| labdis (ndis, 'CONT')                    | defines the distance between labels.                  |
| labels (copt, 'CONT')                    | defines contour labels.                               |
| shdmod (copt, 'CONT')                    | sets the algorithm for shaded contours.               |
| $ncrv =$ tripts (xray, yray, zray, n,    | generates contours from triangulated data.            |
| i1ray, i2ray, i3ray, ntri, zlev,         |                                                       |
| xpts, ypts, maxpts, iray, maxcrv)        |                                                       |

Figure A.28: Contouring

## <span id="page-31-1"></span>**A.29 Image Routines**

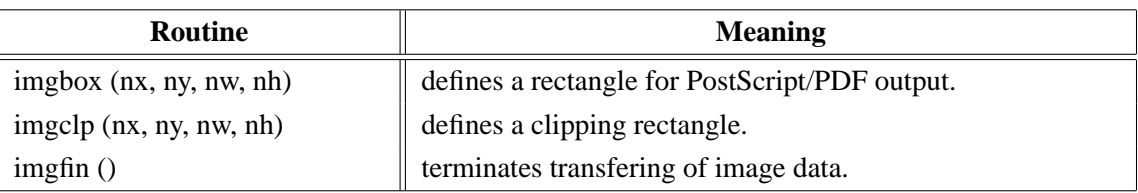

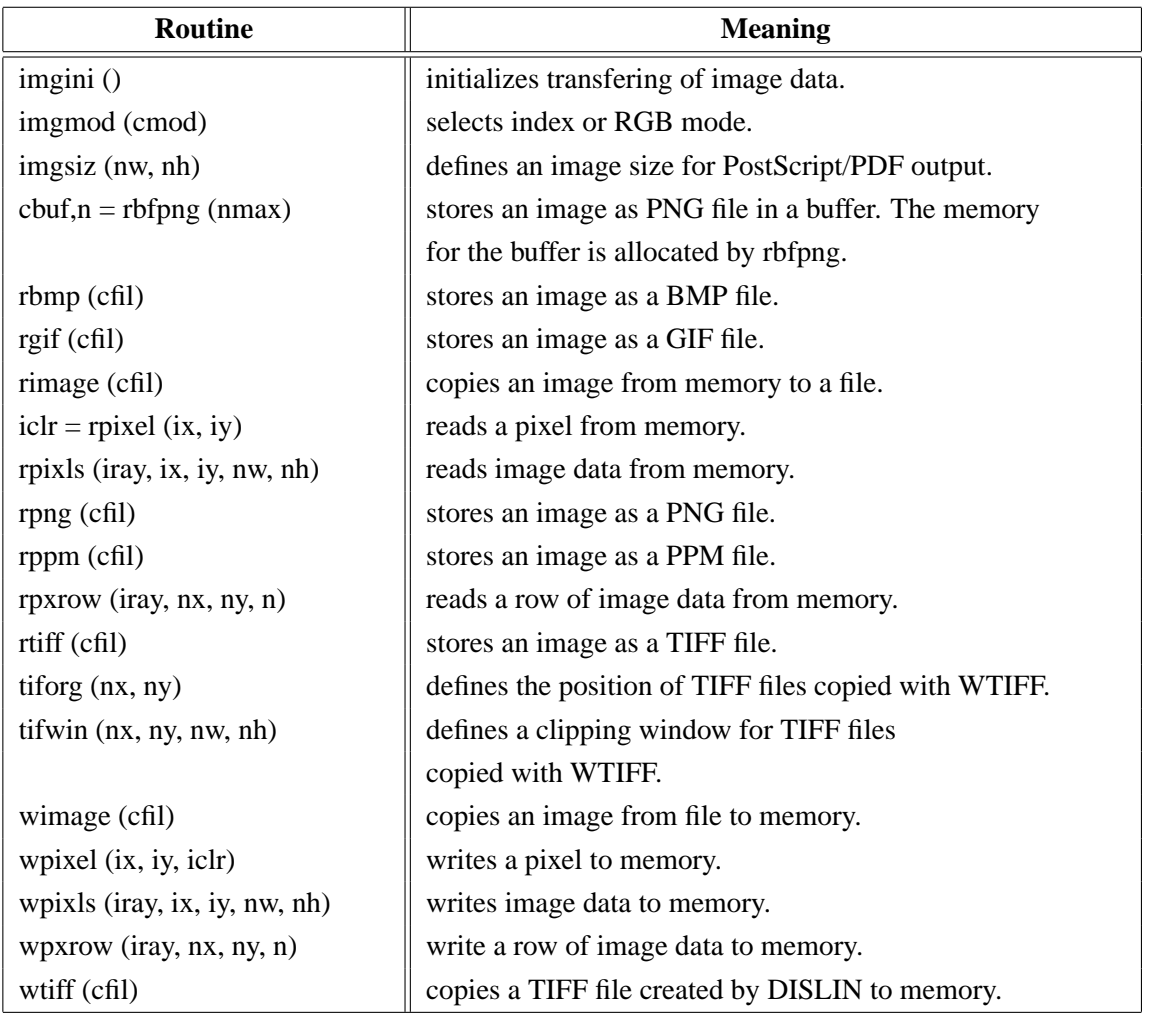

Figure A.29: Image Routines

#### <span id="page-32-0"></span>**A.30 Window Routines**

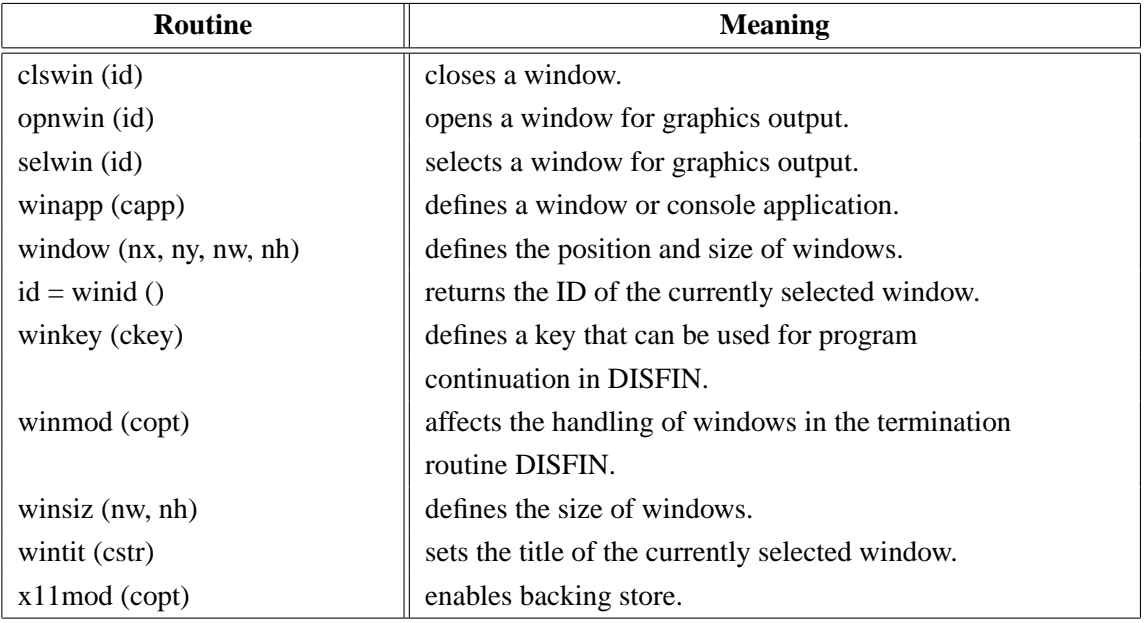

#### Figure A.30: Window Routines

# <span id="page-33-0"></span>**A.31 Widget Routines**

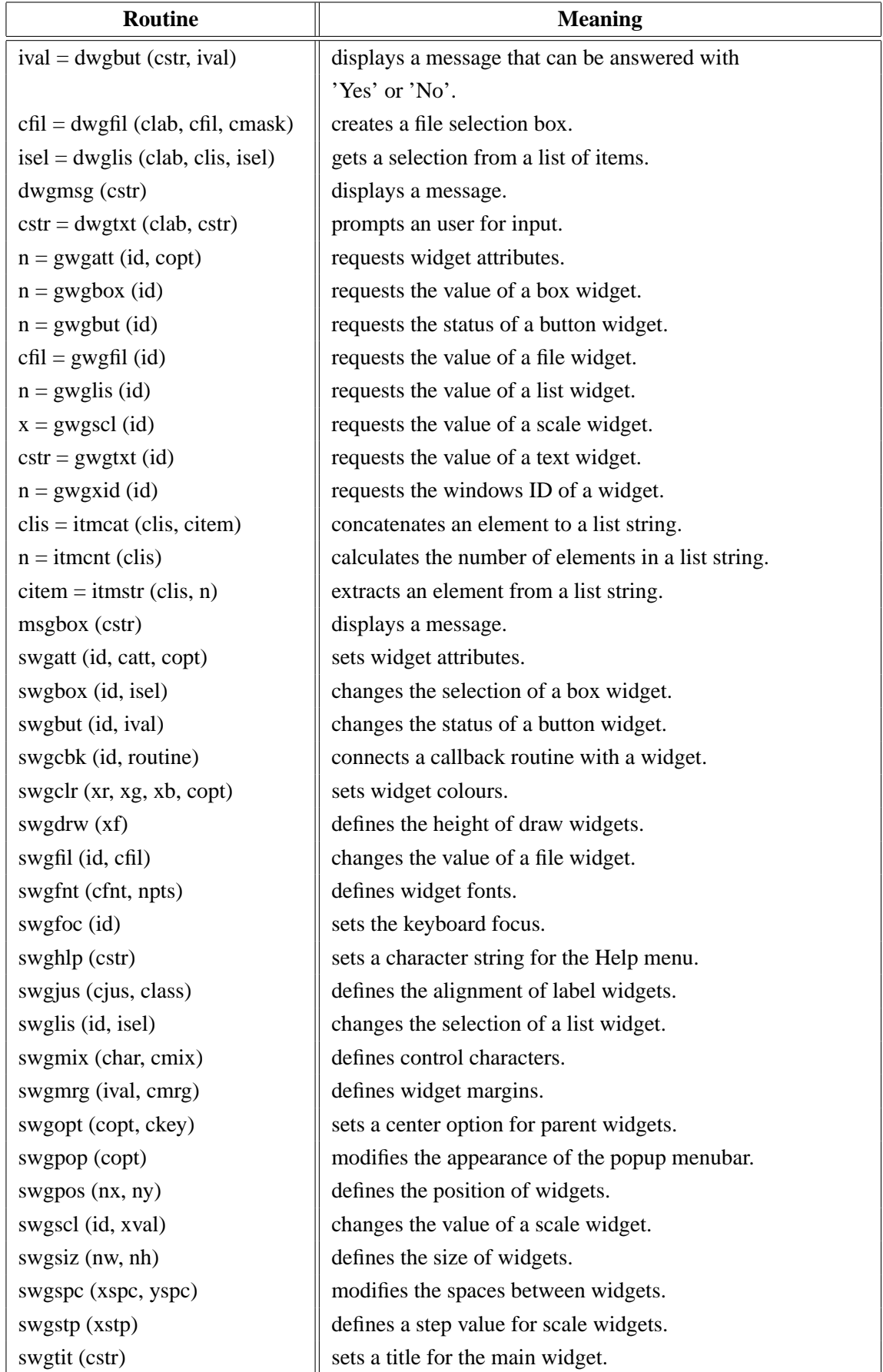

![](_page_34_Picture_191.jpeg)

Figure A.31: Widget Routines

## <span id="page-34-0"></span>**A.32 DISLIN Quickplots**

![](_page_34_Picture_192.jpeg)

#### Figure A.32: DISLIN Quickplots

## <span id="page-35-0"></span>**A.33 MPS Logo**

![](_page_35_Picture_22.jpeg)

Figure A.33: MPS Logo
# **Appendix B**

# **Examples**

This appendix presents some examples of the DISLIN manual in Python coding. They can be found in the DISLIN subdirectory python.

# **B.1 Demonstration of CURVE**

```
#! /usr/bin/env python
import math
import dislin
n = 101
f = 3.1415926 / 180.x = range (n)y1 = range (n)y2 = range (n)for i in range (0,n):
 x[i] = i * 3.6v = i * 3.6 * fy1[i] = math.sin (v)
  y2[i] = math.cos (v)
dislin.metafl ('xwin')
dislin.disini ()
dislin.complx ()
dislin.pagera ()
dislin.axspos (450, 1800)
dislin.axslen (2200, 1200)
dislin.name ('X-axis', 'X')
dislin.name ('Y-axis', 'Y')
dislin.labdig (-1, 'X')
dislin.ticks (10, 'XY')
dislin.titlin ('Demonstration of CURVE', 1)
dislin.titlin ('SIN (X), COS (X)', 3)
dislin.graf (0., 360., 0., 90., -1., 1., -1., 0.5)
dislin.title ()
dislin.color ('red')
dislin.curve (x, y1, n)
dislin.color ('green')
dislin.curve (x, y2, n)
dislin.color ('foreground')
dislin.dash ()
dislin.xaxgit ()
dislin.disfin ()
```
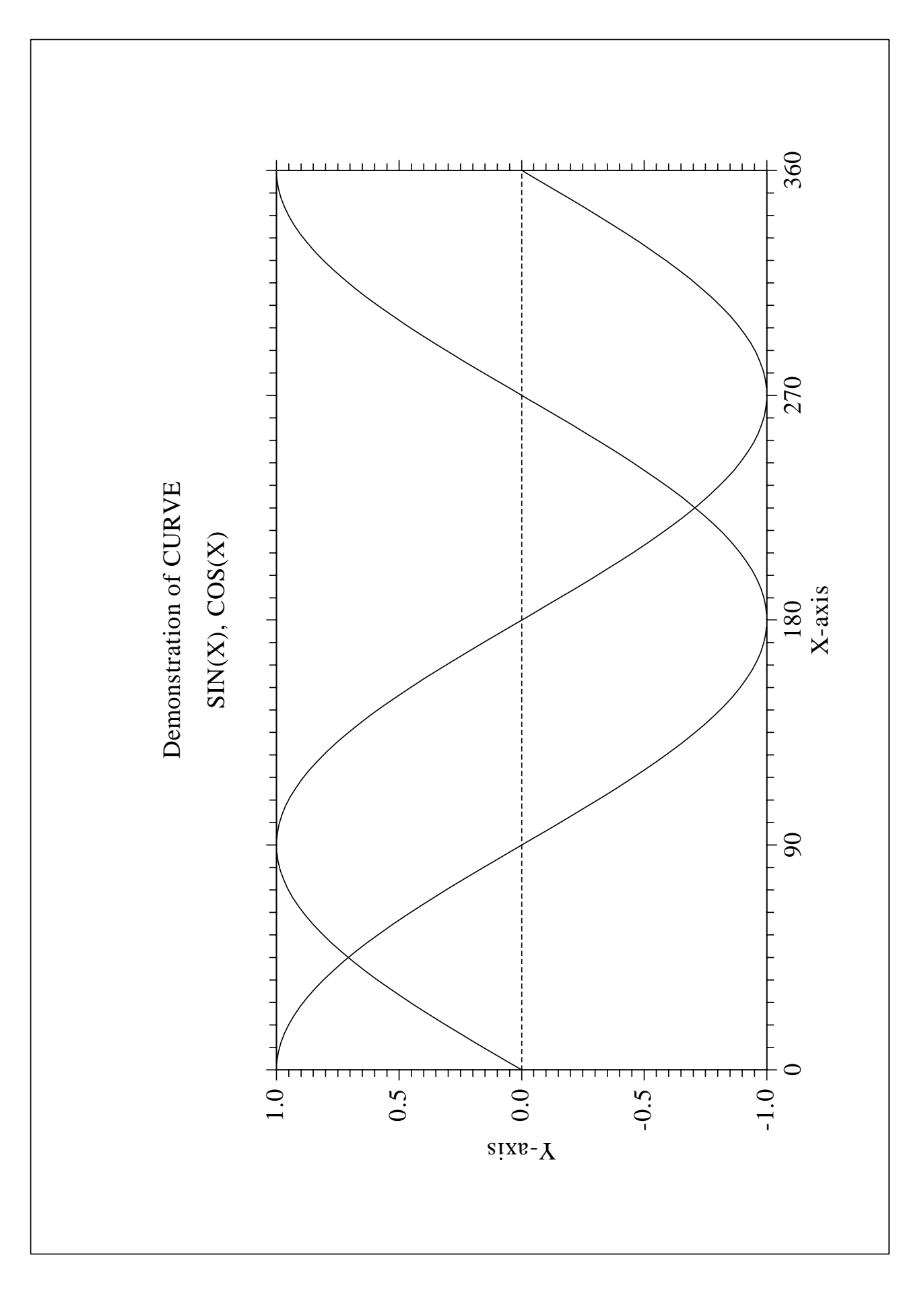

Figure B.1: Demonstration of CURVE

# **B.2 Polar Plots**

```
#! /usr/bin/env python
import math
import dislin
n = 300m = 10f = 3.1415927/180.
x1 = range (n)y1 = range (n)x2 = range(m)y2 = range(m)step = 360./(n-1)for i in range (0,n):
  a = (i * step) * fy1[i] = ax1[i] = math,sin (5 * a)for i in range (0,m):
  x2[i] = i + 1y2[i] = i + 1dislin.setpag ('da4p')
dislin.metafl ('cons')
dislin.disini ()
dislin.hwfont ()
dislin.pagera ()
dislin.titlin ('Polar Plots', 2)
dislin.ticks (3, 'Y')
dislin.axends ('NOENDS', 'X')
dislin.labdig (-1, 'Y')
dislin.axslen (1000, 1000)
dislin.axsorg (1050, 900)
dislin.polar (1.,0., 0.2, 0., 30.)
dislin.curve (x1, y1, n)
dislin.htitle (50)
dislin.title ()
dislin.endgrf ()
dislin.labdig (-1, 'X')
dislin.axsorg (1050, 2250)
dislin.labtyp ('VERT', 'Y')
dislin.polar (10.,0.,2.,0.,30.)
dislin.barwth (-5.)
dislin.polcrv ('FBARS')
dislin.curve (x2, y2, m)
dislin.disfin ()
```
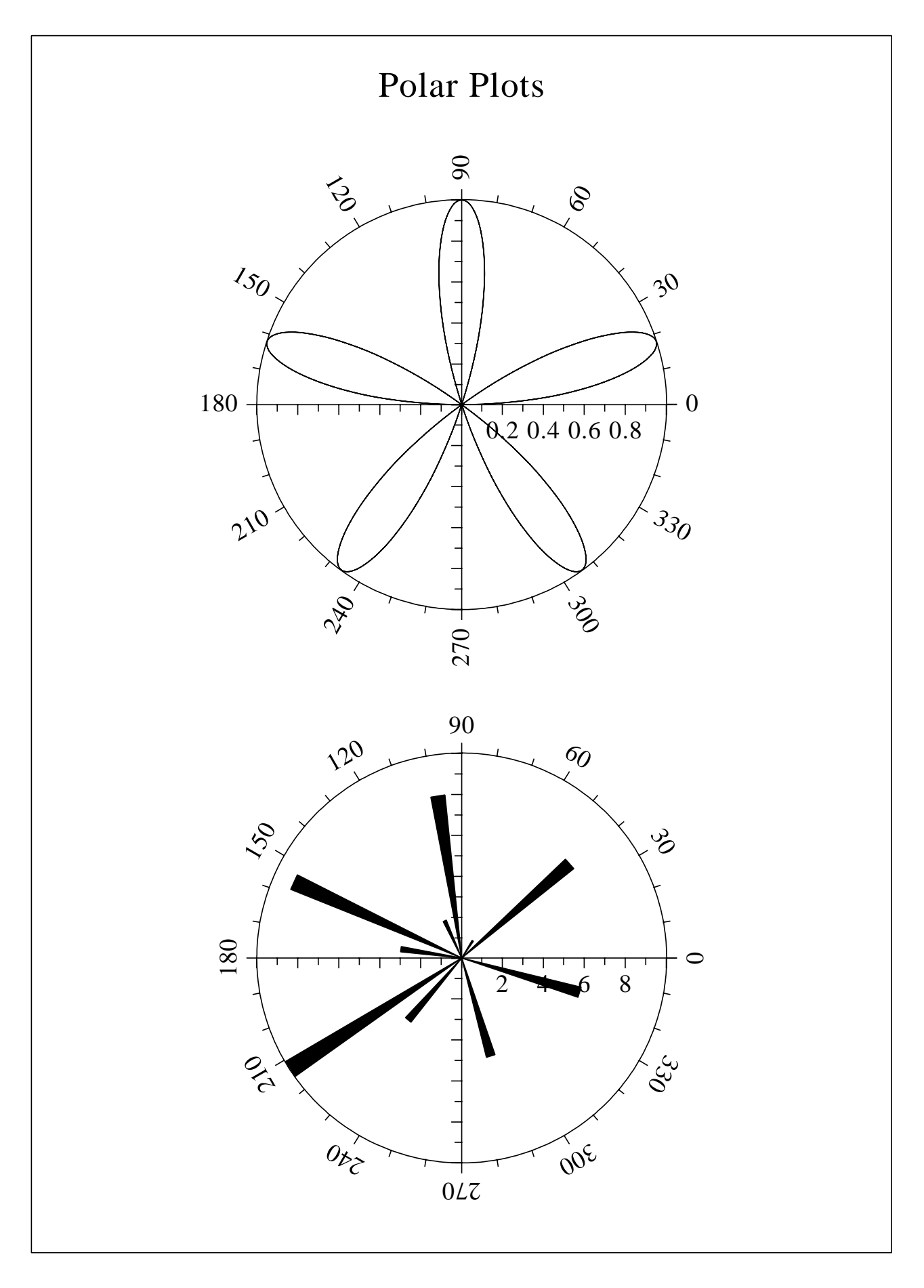

Figure B.2: Polar Plots

# **B.3 Symbols**

```
#! /usr/bin/env python
import dislin
ctit = 'Symbols'
dislin.setpag ('da4p')
dislin.metafl ('cons')
dislin.disini ()
dislin.pagera ()
dislin.complx ()
dislin.paghdr ('H. Michels (', ')', 2, 0)
dislin.height (60)
nl = dislin.nlmess (ctit)
dislin.messag (ctit, (2100 - nl)/2, 200)
dislin.height (50)
dislin.hsymbl (120)
ny = 150
for i in range (0, 24):
  if (i \; 8 \; 4) == 0:
   ny = ny + 400
   nxp = 550
  else:
    nxp = nxp + 350nl = distlin.nlnumb (i, -1)dislin.number (i, -1, nxp - n1/2, ny + 150)dislin.symbol (i, nxp, ny)
dislin.disfin ()
```
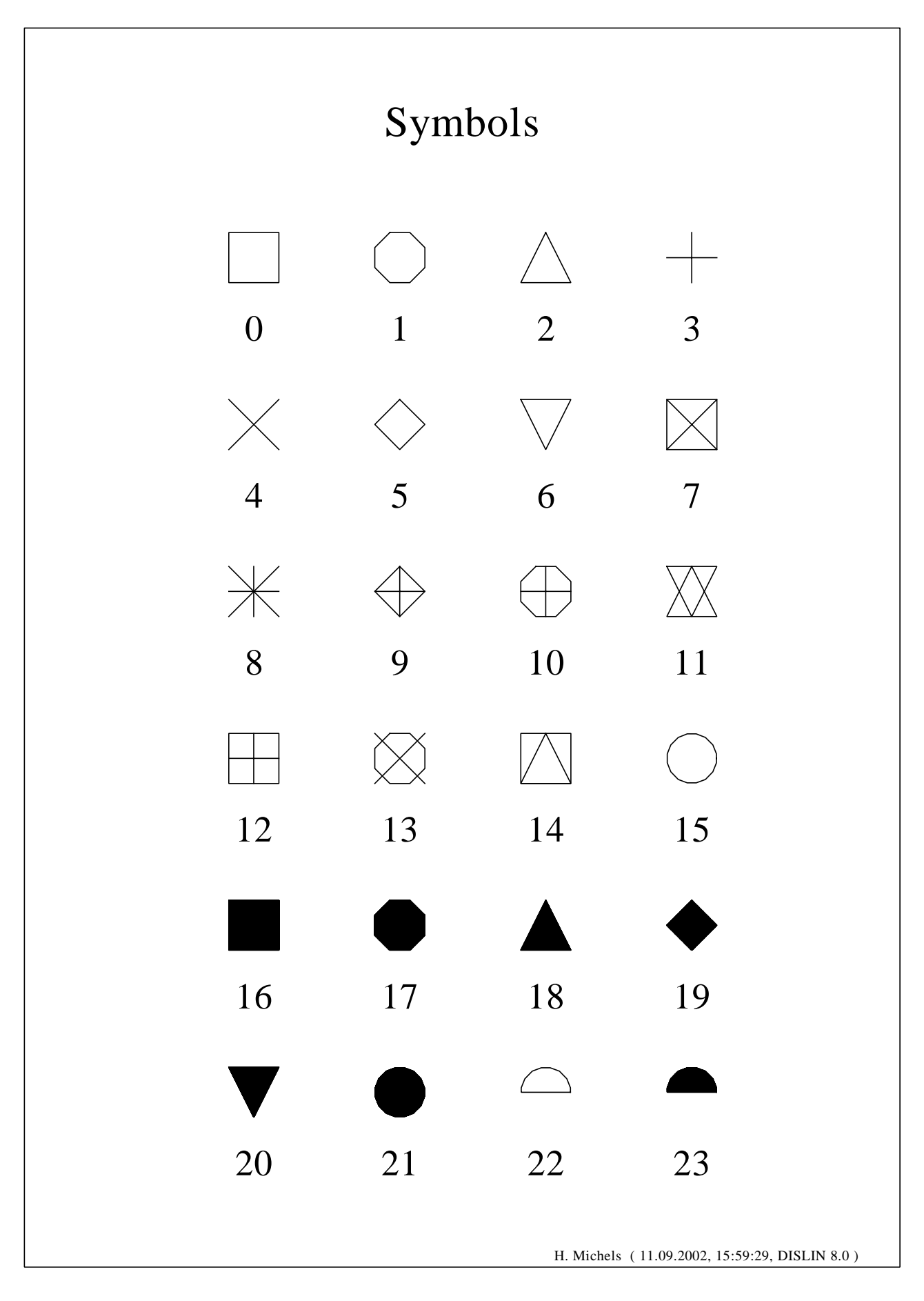

Figure B.3: Symbols

# **B.4 Logarithmic Scaling**

```
#! /usr/bin/env python
import dislin
ctit = 'Logarithmic Scaling'
clab = ['LOG', 'FLOAT', 'ELOG']
dislin.setpag ('da4p')
dislin.metafl ('cons')
dislin.disini ()
dislin.pagera ()
dislin.complx ()
dislin.axslen (1400, 500)
dislin.name ('X-axis', 'X')
dislin.name ('Y-axis', 'Y')
dislin.axsscl ('LOG', 'XY')
dislin.titlin (ctit, 2)
for i in range (0, 3):
 nya = 2650 - i * 800
 dislin.labdig (-1, 'XY')
 if i == 1:
    dislin.labdig (1, 'Y')
    dislin.name (' ', 'X')
 dislin.axspos (500, nya)
 dislin.messag ('Labels: ' + clab[i], 600, nya - 400)
 dislin.labels (clab[i], 'XY')
 dislin.graf (0., 3., 0., 1., -1., 2., -1., 1.)
 if i == 2:
    dislin.height (50)
   dislin.title ()
 dislin.endgrf ()
dislin.disfin ()
```
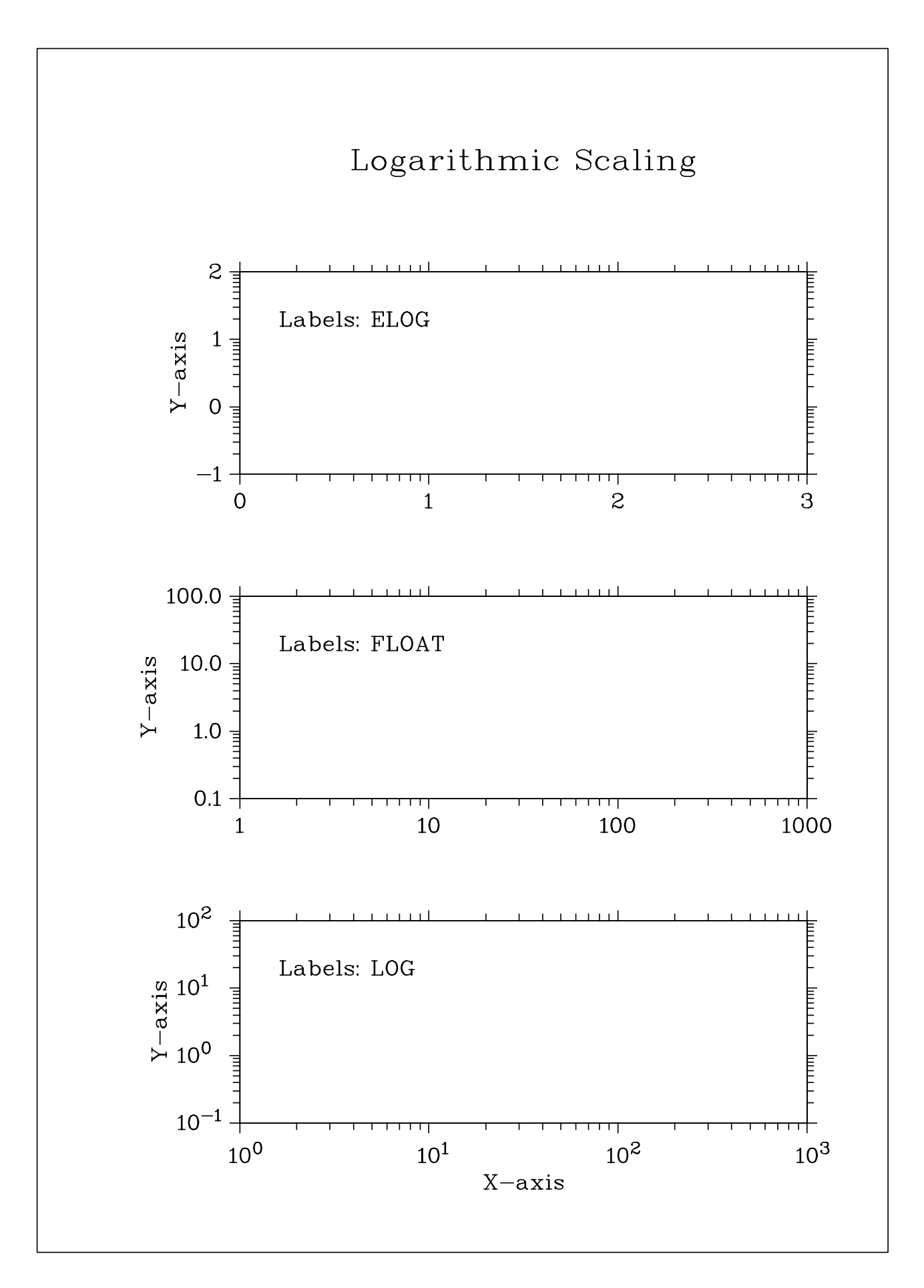

Figure B.4: Logarithmic Scaling

#### **B.5 Interpolation Methods**

```
#! /usr/bin/env python
import dislin
ctit = 'Interpolation Methods'
xray = [0., 1., 3., 4.5, 6., 8., 9., 11., 12., 12.5,13., 15., 16., 17., 19., 20.]
yray = [2., 4., 4.5, 3., 1., 7., 2., 3., 5., 2., 2.5,
        2., 4., 6., 5.5, 4.]
cpol = ['SPLINE', 'STEM', 'BARS', 'STAIRS', 'STEP', 'LINEAR']
dislin.setpag ('da4p')
dislin.metafl ('cons')
dislin.disini ()
dislin.pagera ()
dislin.complx ()
dislin.incmrk (1)
dislin.hsymbl (25)
dislin.titlin (ctit, 1)
dislin.axslen (1500, 350)
dislin.setgrf ('LINE', 'LINE', 'LINE', 'LINE')
nya = 2700
for i in range (0, 6):
 dislin.axspos (350, nya - i * 350)
 dislin.polcrv (cpol[i])
 dislin.marker (0)
 dislin.graf (0., 20., 0., 5., 0., 10., 0., 5.)
 nx = dislin.nxposn (1.)
 ny = dislin.nyposn (8.)
 dislin.messag (cpol[i], nx, ny)
 dislin.curve (xray, yray, 16)
 if i == 5:
    dislin.height (50)
    dislin.title ()
 dislin.endgrf ()
dislin.disfin ()
```
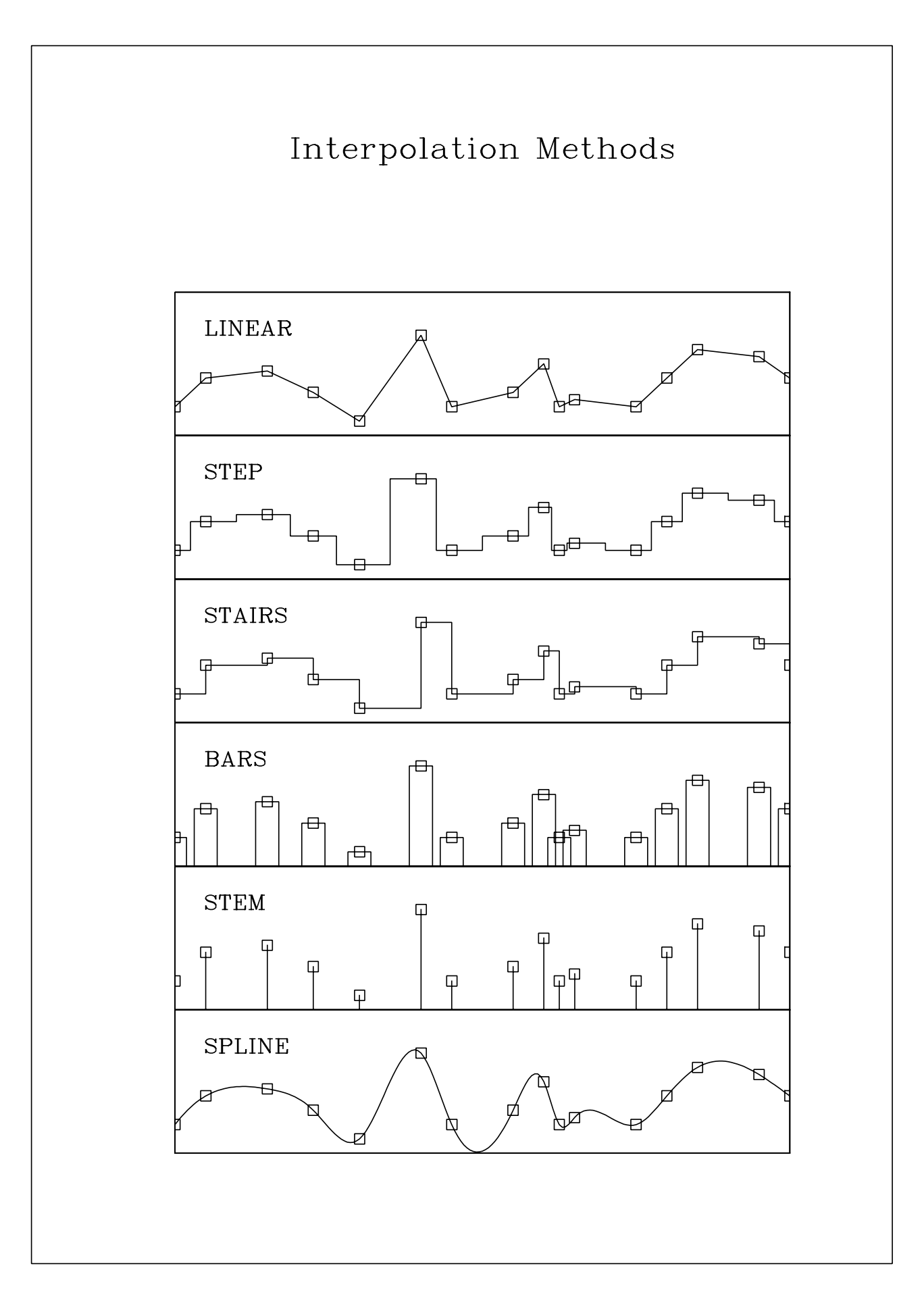

Figure B.5: Interpolation Methods

# **B.6 Line Styles**

```
#! /usr/bin/env python
import dislin
ctit1 = 'Demonstration of CURVE'
ctit2 = 'Line Styles'
ctyp = ['SOLID', 'DOT', 'DASH', 'CHNDSH',
        'CHNDOT', 'DASHM', 'DOTL', 'DASHL']
x = [3., 9.]y = [0., 0.]dislin.metafl ('cons')
dislin.setpag ('da4p')
dislin.disini ()
dislin.pagera ()
dislin.complx ()
dislin.center ()
dislin.chncrv ('BOTH')
dislin.name ('X-axis', 'X')
dislin.name ('Y-axis', 'Y')
dislin.titlin (ctit1, 1)
dislin.titlin (ctit2, 3)
dislin.graf (0., 10., 0., 2., 0., 10., 0., 2.)
dislin.title ()
for i in range (0, 8):
 y[0] = 8.5 - iy[1] = 8.5 - inx =dislin.nxposn (1.0)ny = dislin.nyposn (y[0])
 dislin.messag (ctyp[i], nx, ny - 20)
 dislin.curve (x, y, 2)
dislin.disfin ()
```
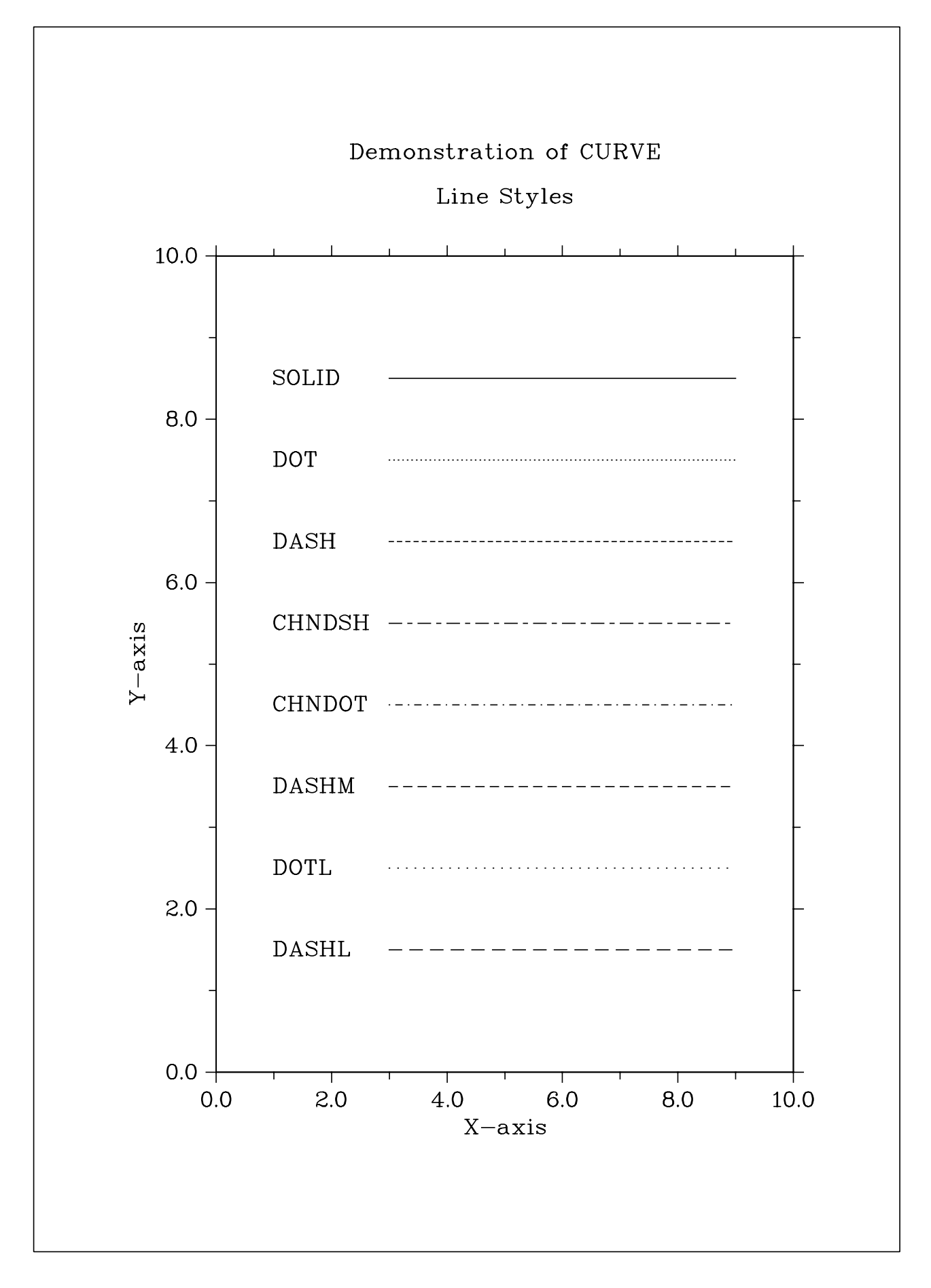

Figure B.6: Line Styles

#### **B.7 Legends**

```
#! /usr/bin/env python
import math
import dislin
n = 101
f = 3.1415926 / 180.x = range (n)y1 = range (n)y2 = range(n)for i in range (0,n):
 x[i] = i * 3.6v = i * 3.6 * fy1[i] = math.sin (v)
 y2[i] = math.cos (v)
dislin.metafl ('xwin')
dislin.disini ()
dislin.complx ()
dislin.pagera ()
dislin.axspos (450, 1800)
dislin.axslen (2200, 1200)
dislin.name ('X-axis', 'X')
dislin.name ('Y-axis', 'Y')
dislin.labdig (-1, 'X')
dislin.ticks (10, 'XY')
dislin.titlin ('Demonstration of CURVE', 1)
dislin.titlin ('Legend', 3)
dislin.graf (0., 360., 0., 90., -1., 1., -1., 0.5)
dislin.title ()
dislin.chncrv ('LINE')
dislin.curve (x, y1, n)
dislin.curve (x, y2, n)
cbuf = 'dislin.legini (cbuf, 2, 7) # cbuf is a dummy parameter
nx = dislin.nxposn (190.)
ny = dislin.nyposn (0.75)
dislin.leglin (cbuf, 'sin (x)', 1)
dislin.leglin (cbuf, 'cos (x)', 2)
dislin.legpos (nx, ny)
dislin.legtit ('Legend')
dislin.legend (cbuf, 3)
dislin.disfin ()
```
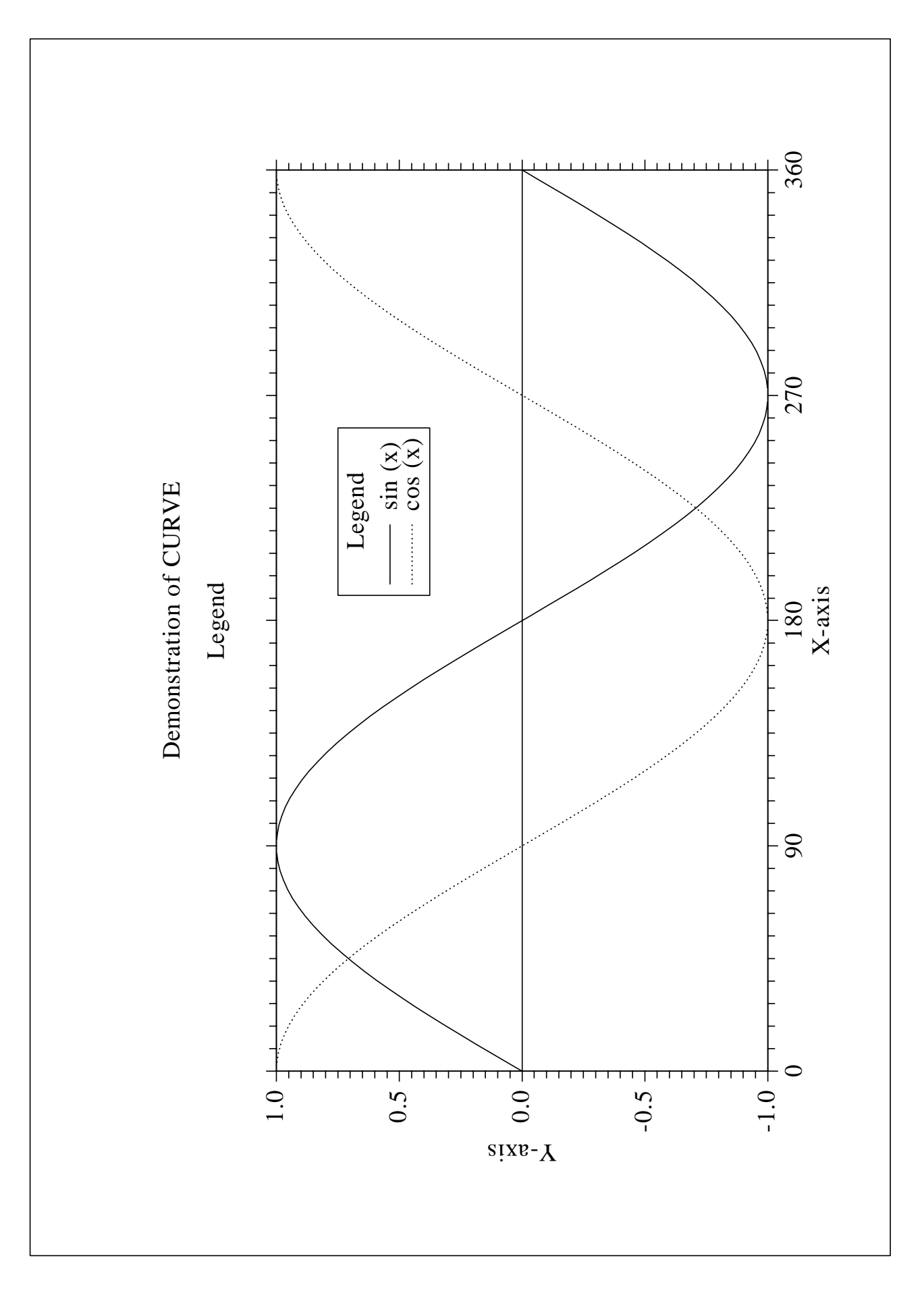

Figure B.7: Legends

#### **B.8 Shading Patterns (AREAF)**

```
#! /usr/bin/env python
import dislin
ix = [0, 300, 300, 0]iy = [0, 0, 400, 400]ixp = [0, 0, 0, 0]iyp = [0, 0, 0, 0]
ctit = 'Shading Patterns (AREAF)'
dislin.metafl ('cons')
dislin.disini ()
dislin.setvlt ('small')
dislin.pagera ()
dislin.complx ()
dislin.height (50)
nl = dislin.nlmess (ctit)
dislin.messag (ctit, (2970 - nl)/2, 200)
nx0 = 335
ny0 = 350
iclr = 0for i in range (0, 3):
 ny = ny0 + i * 600
 for j in range (0, 6):
    nx = nx0 + j * 400ii = i * 6 + jdislin.shdpat (ii)
    iclr = iclr + 1dislin.setclr (iclr)
    for k in range (0, 4):
      ixp[k] = ix[k] + nxipyp[k] = iy[k] + nydislin.areaf (ixp, iyp, 4)
    nl = distlin.nlnumb (ii, -1)nx = nx + (300 - nl) / 2dislin.color ('foreground')
    dislin.number (ii, -1, nx, ny + 460)dislin.disfin ()
```
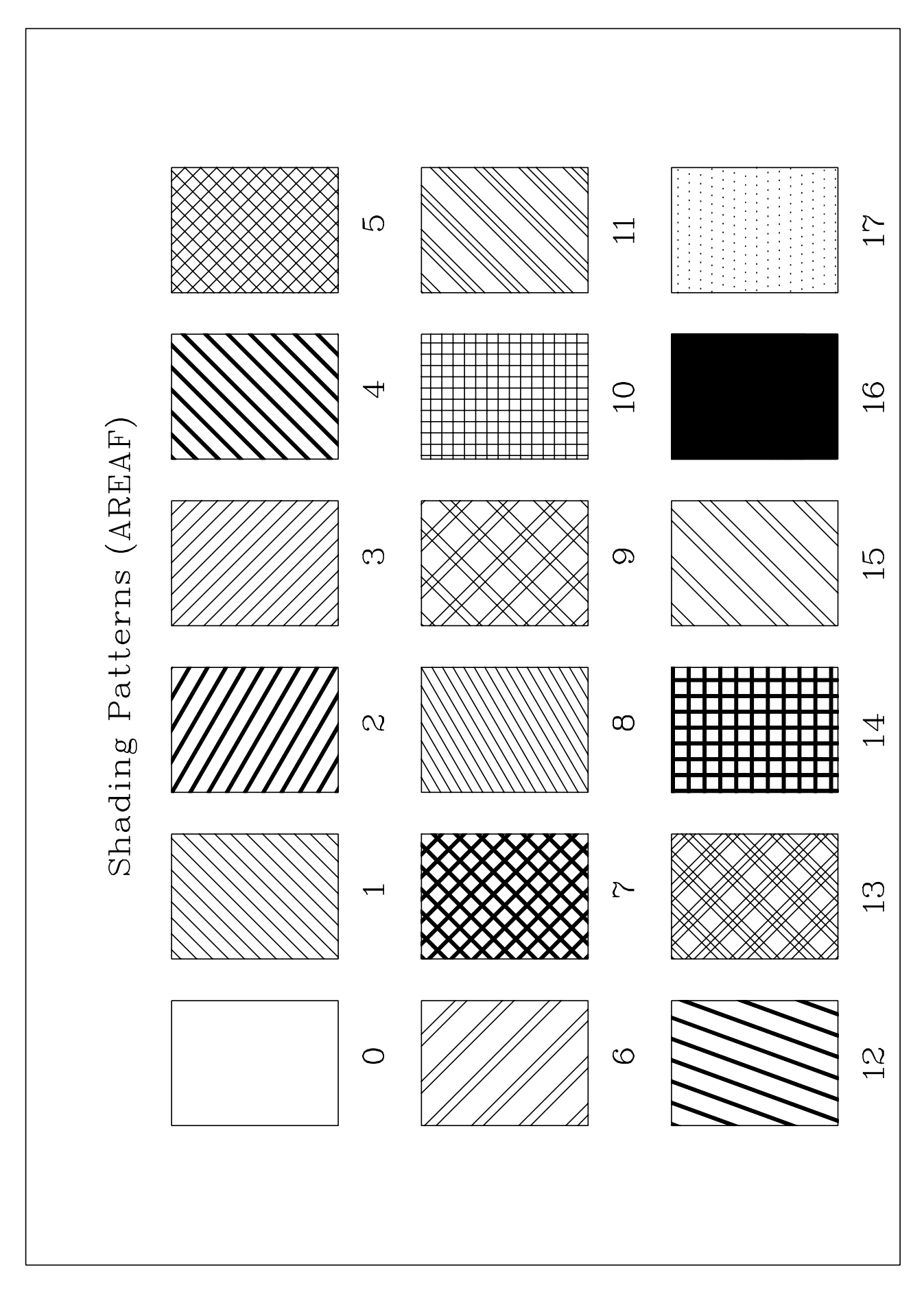

Figure B.8: Shading Patterns

#### **B.9 Vectors**

```
#! /usr/bin/env python
import dislin
ivec = [0, 1111, 1311, 1421, 1531, 1701, 1911,
         3111, 3311, 3421, 3531, 3703, 4221, 4302,
         4413, 4522, 4701, 5312, 5502, 5703]
ctit = 'Vectors'
dislin.metafl ('cons')
dislin.disini ()
dislin.pagera ()
dislin.complx ()
dislin.height (60)
nl = dislin.nlmess (ctit)
dislin.messag (ctit, (2970 - nl)/2, 200)
dislin.height (50)
nx = 300
ny = 400
for i in range (0, 20):
  if i == 10:
   nx = nx + 2970 / 2ny = 400
  nl = distlin.nlnumb (ivec[i], -1)dislin.number (ivec[i], -1, nx - nl, ny - 25)
  dislin.vector (nx + 100, ny, nx + 1000, ny, ivec[i])
  ny = ny + 160dislin.disfin ()
```
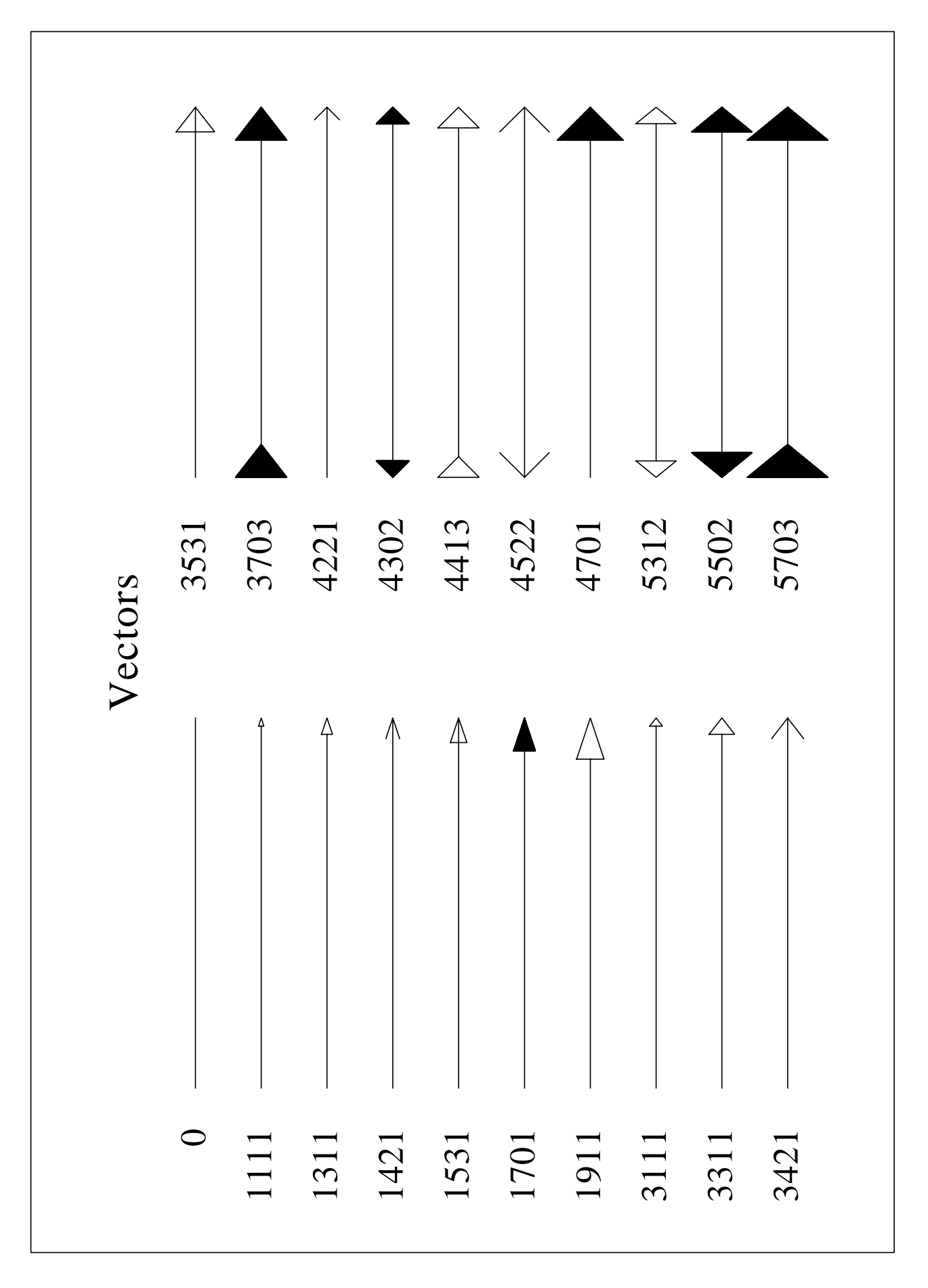

Figure B.9: Vectors

# **B.10 3-D Colour Plot**

```
#! /usr/bin/env python
import math
import dislin
ctit1 = '3-D colour Plot of the Function'
ctit2 = 'F(X,Y) = 2 * SIN(X) * SIN(Y)'n = 50m = 50zmat = range(n*m)fpi = 3.1415927 / 180.
stepx = 360. / (n - 1)stepy = 360. / (m - 1)for i in range (0, n):
  x = i * stepxfor j in range (0, m):
    y = j * stepyzmat[i*m+j] = 2 * math.sin(x * fpi) * math.sin(y * fpi)dislin.metafl ('xwin')
dislin.disini ()
dislin.pagera ()
dislin.hwfont ()
dislin.titlin (ctit1, 1)
dislin.titlin (ctit2, 3)
dislin.name ('X-axis', 'X')
dislin.name ('Y-axis', 'Y')
dislin.name ('Z-axis', 'Z')
dislin.intax ()
dislin.autres (n, m)
dislin.axspos (300, 1850)
dislin.ax3len (2200, 1400, 1400)
dislin.graf3 (0., 360., 0., 90., 0., 360., 0., 90.,
                -2., 2., -2., 1.)
dislin.crvmat (zmat, n, m, 1, 1)
dislin.height (50)
dislin.title ()
dislin.disfin ()
```
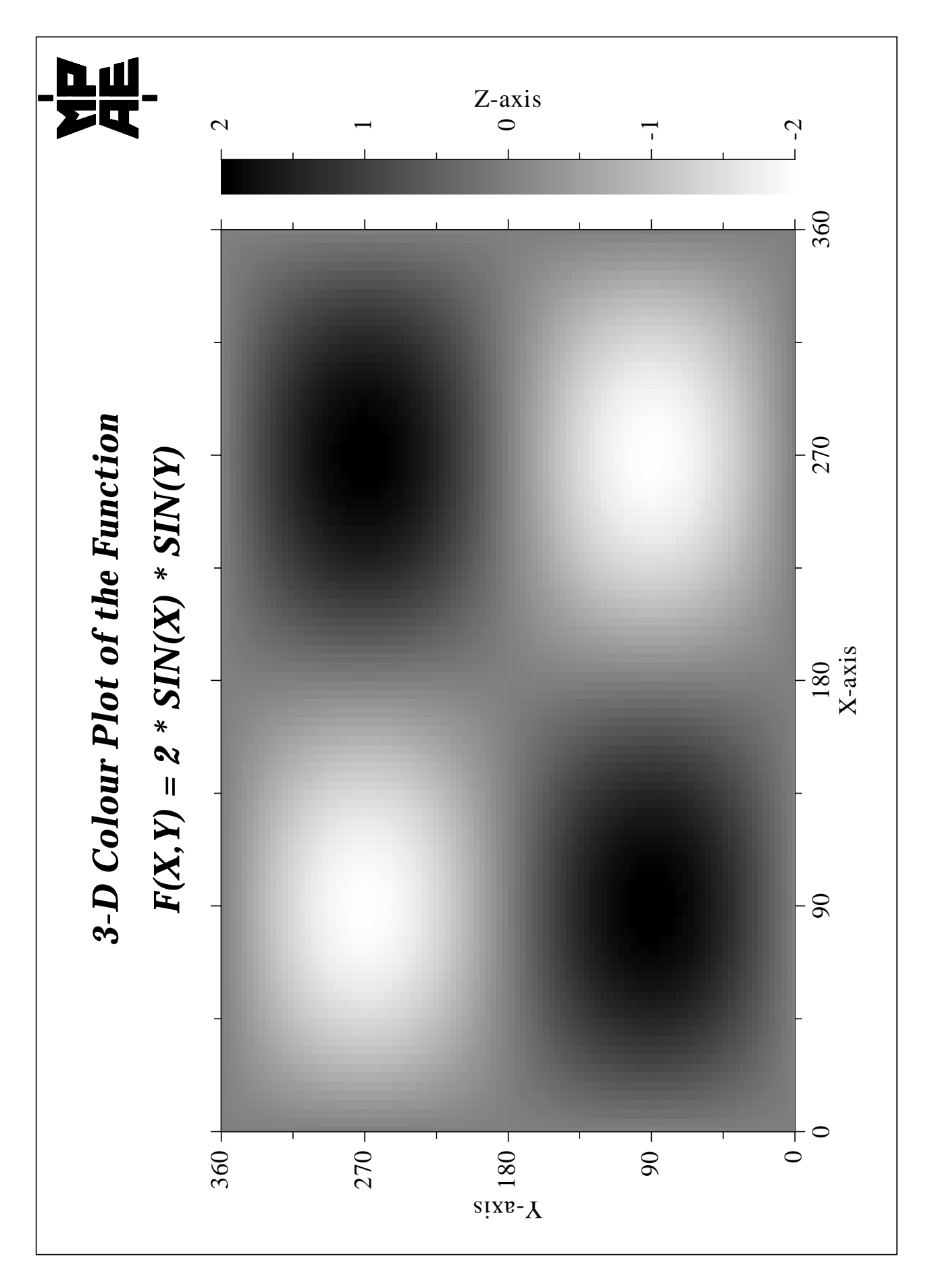

Figure B.10: 3-D Colour Plot

# **B.11 Surface Plot**

```
#! /usr/bin/env python
import math
import dislin
ctit1 = 'Surface Plot (SURMAT)'
ctit2 = 'F(X,Y) = 2 * SIN(X) * SIN(Y)'n = 50m = 50zmat = range(n*m)fpi = 3.1415927 / 180.
stepx = 360. / (n - 1)stepy = 360. / (m - 1)for i in range (0, n):
  x = i * stepxfor j in range (0, m):
    y = j * stepyzmat[i*m+j] = 2 * math.sin(x * fpi) * math.sin(y * fpi)dislin.metafl ('cons')
dislin.setpag ('da4p')
dislin.disini ()
dislin.pagera ()
dislin.complx ()
dislin.titlin (ctit1, 2)
dislin.titlin (ctit2, 4)
dislin.axspos (200, 2600)
dislin.axslen (1800, 1800)
dislin.name ('X-axis', 'X')
dislin.name ('Y-axis', 'Y')
dislin.name ('Z-axis', 'Z')
dislin.view3d (-5., -5., 4., 'ABS')
dislin.graf3d (0., 360., 0., 90., 0., 360., 0., 90.,
                -3., 3., -3., 1.)
dislin.height (50)
dislin.title ()
dislin.color ('green')
dislin.surmat (zmat, n, m, 1, 1)
dislin.disfin ()
```
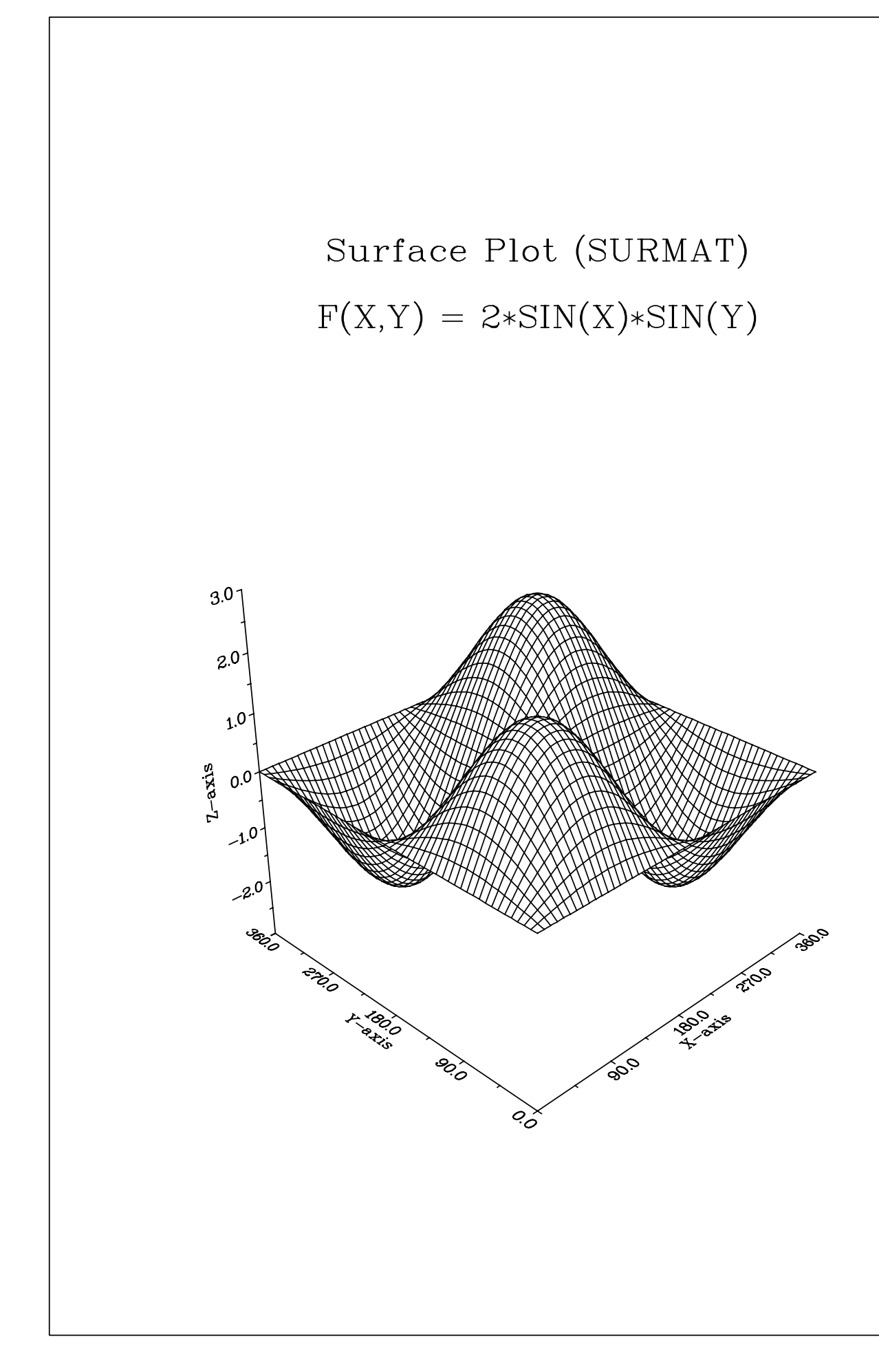

Figure B.11: Surface Plot

# **B.12 Surface Plot**

```
#! /usr/bin/env python
import math
import dislin
def myfunc (x, y, iopt):
  if iopt == 1:
     xy = math.cos(x)*(3+math.cos(y))elif iopt == 2:
     xy = math.sin(x)*(3+math.cos(y))else:
     xy = math.sin(y)return xv
ctit1 = 'Surface Plot of the Parametric Function'
ctit2 = '[COS(t)*(3+COS(u)), SIN(t)*(3+COS(u)), SIN(u)]'
dislin.scrmod ('revers')
dislin.metafl ('cons')
dislin.setpag ('da4p')
dislin.disini ()
dislin.pagera ()
dislin.complx ()
dislin.titlin (ctit1, 2)
dislin.titlin (ctit2, 4)
dislin.axspos (200, 2400)
dislin.axslen (1800, 1800)
dislin.name ('X-axis', 'X')
dislin.name ('Y-axis', 'Y')
dislin.name ('Z-axis', 'Z')
dislin.intax ()
dislin.vkytit (-300)
dislin.zscale (-1.,1.)
dislin.surmsh ('on')
dislin.graf3d (-4.,4.,-4.,1.,-4.,4.,-4.,1.,-3., 3., -3., 1)
dislin.height (40)
dislin.title ()
pi = 3.1415927
step = 2 * pi / 30.
dislin.surfcp (myfunc, 0., 2*pi, step, 0., 2*pi, step)
dislin.disfin ()
```
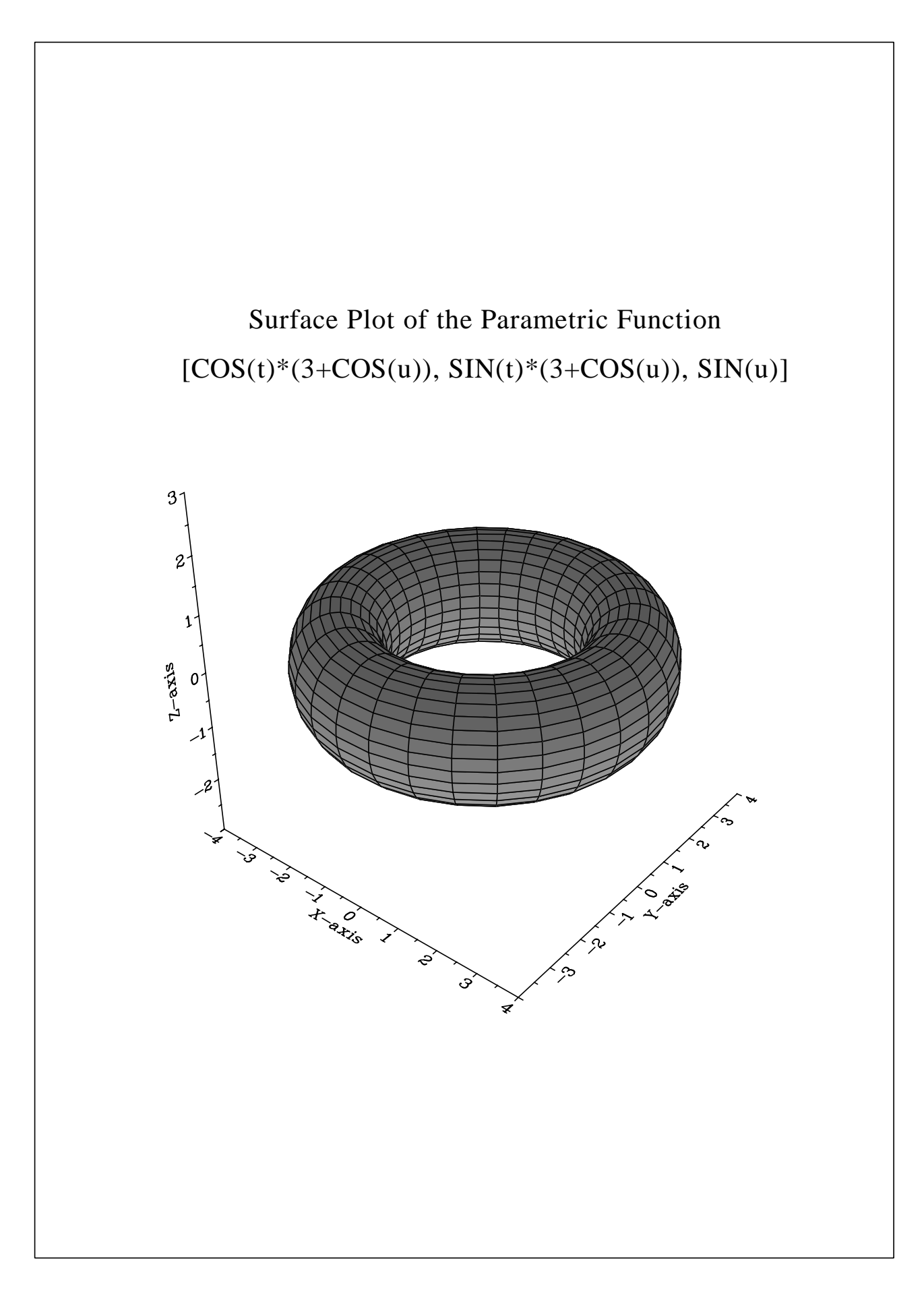

Figure B.12: Surface Plot of a Parametric Function

# **B.13 Contour Plot**

```
#! /usr/bin/env python
import math
import dislin
ctit1 = 'Contour Plot'
ctit2 = 'F(X,Y) = 2 * SIN(X) * SIN(Y)'n = 50
m = 50xray = range (n)
yray = range(m)zmat = range (n*m)fpi = 3.1415927 / 180.
stepx = 360. / (n - 1)stepy = 360. / (m - 1)for i in range (0, n):
 xray[i] = xray[i] * stepxfor i in range (0, m):
 yray[i] = yray[i] * stepy
for i in range (0, n):
 x = xray[i] * fpifor j in range (0, m):
    y = yray[j] * fpizmat[i*m+j] = 2 * math.sin(x) * math.sin(y)dislin.metafl ('cons')
dislin.setpag ('da4p')
dislin.disini ()
dislin.pagera ()
dislin.complx ()
dislin.titlin (ctit1, 1)
dislin.titlin (ctit2, 3)
dislin.intax ()
dislin.axspos (450, 2650)
dislin.name ('X-axis', 'X')
dislin.name ('Y-axis', 'Y')
dislin.graf (0., 360., 0., 90., 0., 360., 0., 90.)
dislin.height (50)
dislin.title ()
dislin.height (30)
for i in range (0, 9):
 zlev = -2. + i * 0.5if i == 4:
```

```
dislin.labels ('NONE', 'CONTUR')
  else:
    dislin.labels ('FLOAT', 'CONTUR')
 dislin.setclr ((i+1) * 28)
  dislin.contur (xray, n, yray, m, zmat, zlev)
dislin.disfin ()
```
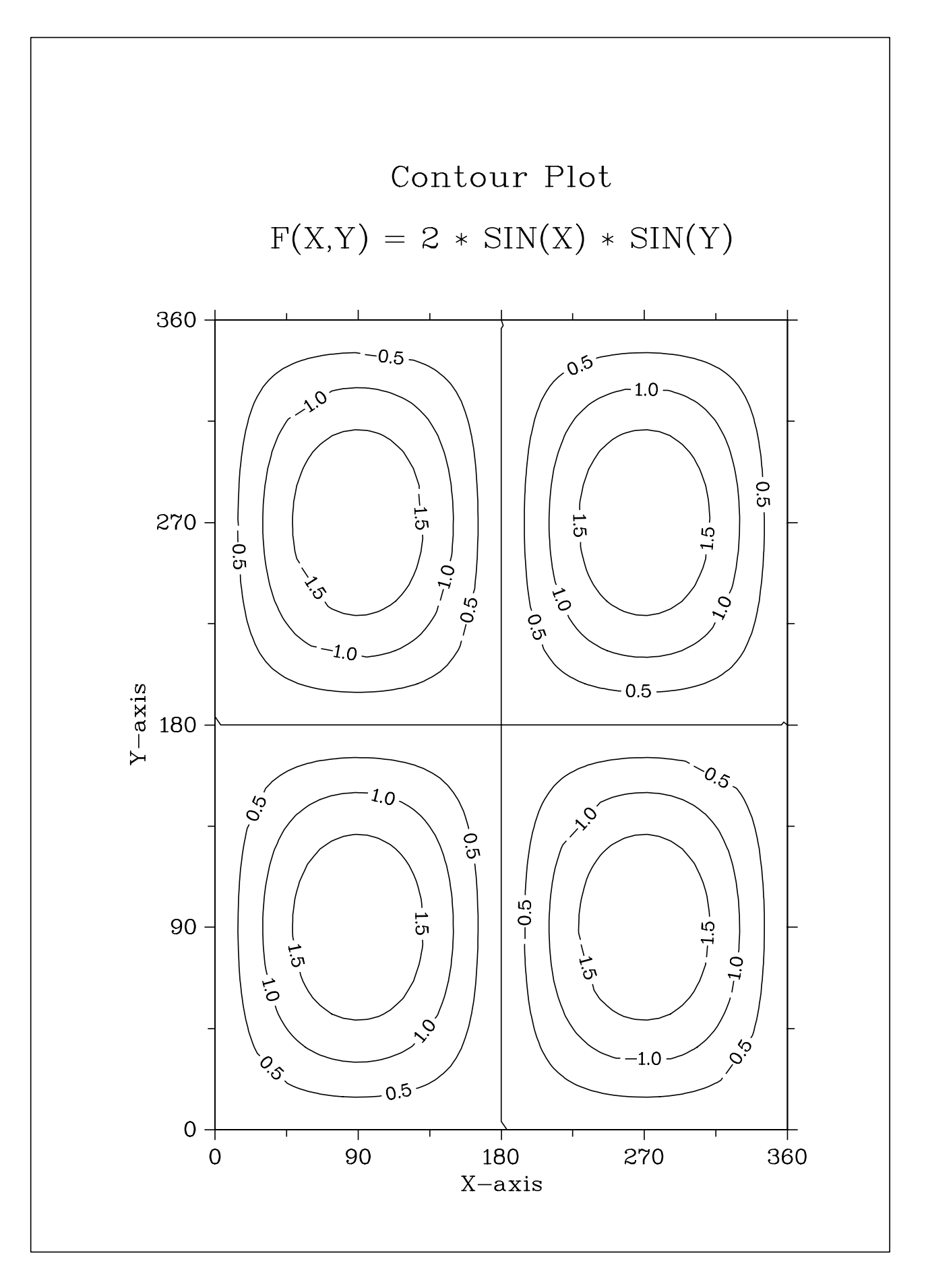

Figure B.13: Contour Plot

# **B.14 Shaded Contour Plot**

```
#! /usr/bin/env python
import math
import dislin
ctit1 = 'Shaded Contour Plot'
ctit2 = 'F(X, Y) = (X[2$ - 1)[2$ + (Y[2$ - 1)[2$']'
n = 50m = 50xray = range (n)
yray = range(m)zlev = range (12)zmat = range (n*m)stepx = 1.6 / (n - 1)stepy = 1.6 / (m - 1)for i in range (0, n):
  xray[i] = xray[i] * stepxfor i in range (0, m):
  yray[i] = yray[i] * stepy
for i in range (0, n):
  x = xray[i] * xray[i] - 1.x = x * xfor j in range (0, m):
    y = yray[j] * yray[j] - 1.zmat[i*m+j] = x + y * ydislin.metafl ('cons')
dislin.setpag ('da4p')
dislin.disini ()
dislin.pagera ()
dislin.complx ()
dislin.mixalf ()
dislin.titlin (ctit1, 1)
dislin.titlin (ctit2, 3)
dislin.name ('X-axis', 'X')
dislin.name ('Y-axis', 'Y')
dislin.axspos (450, 2670)
dislin.shdmod ('poly', 'contur')
dislin.graf (0., 1.6, 0., 0.2, 0., 1.6, 0., 0.2)
for i in range (0, 12):
  zlev[11-i] = 0.1 + i * 0.1dislin.conshd (xray, n, yray, m, zmat, zlev, 12)
dislin.height (50)
```

```
dislin.title ()
dislin.disfin ()
```
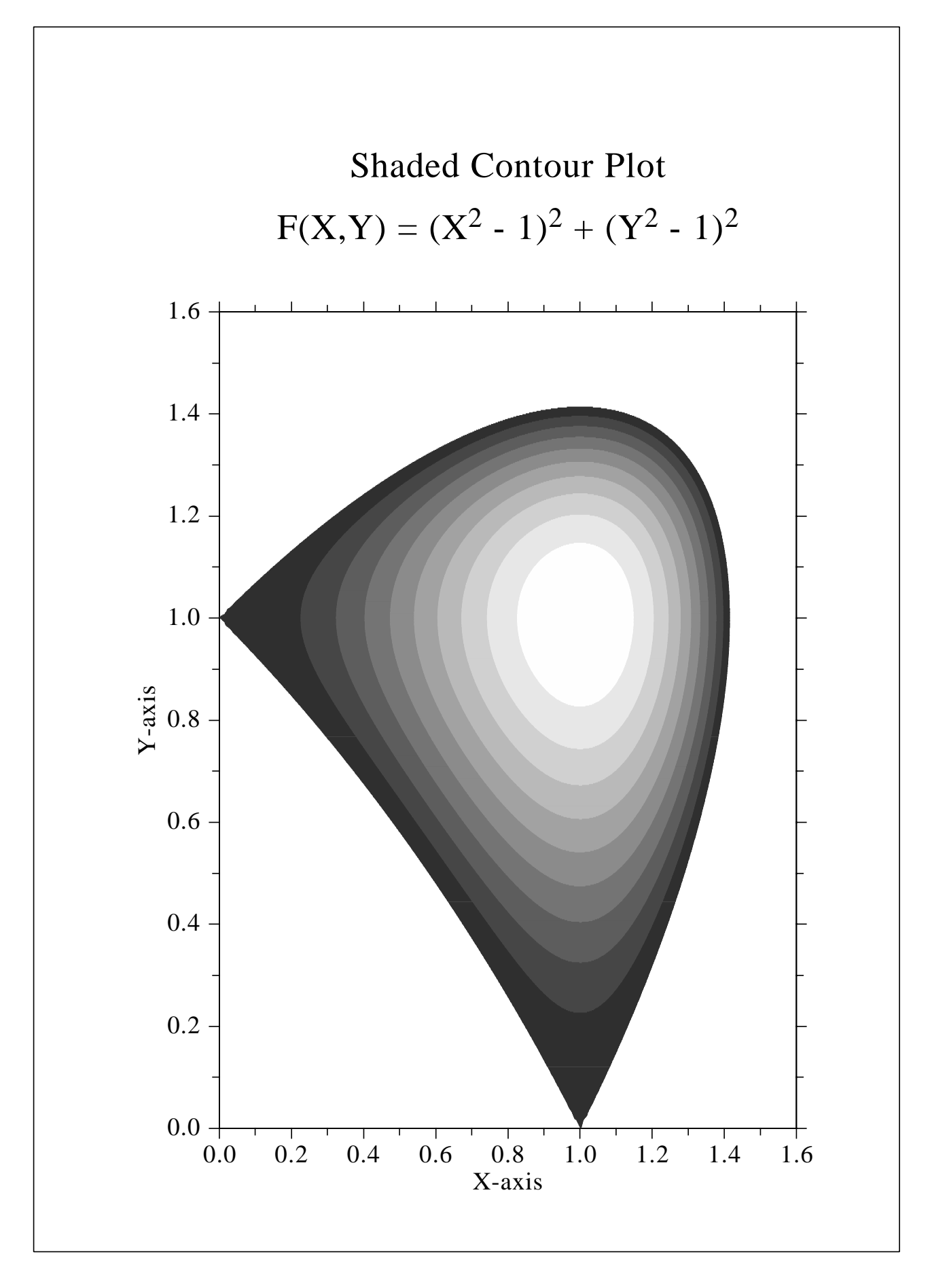

Figure B.14: Shaded Contour Plot

# **B.15 Pie Charts**

```
#! /usr/bin/env python
import dislin
xray = [1., 2.5, 2., 2.7, 1.8]ctit = 'Pie Charts (PIEGRF)'
dislin.setpag ('da4p')
dislin.metafl ('cons')
dislin.disini ()
dislin.pagera ()
dislin.complx ()
dislin.chnpie ('BOTH')
dislin.axslen (1600, 1000)
dislin.titlin (ctit, 2)
cbuf = ' '
dislin.legini (cbuf, 5, 8)
dislin.leglin (cbuf, 'FIRST', 1)
dislin.leglin (cbuf, 'SECOND', 2)
dislin.leglin (cbuf, 'THIRD', 3)
dislin.leglin (cbuf, 'FOURTH', 4)
dislin.leglin (cbuf, 'FIFTH', 5)
# Selecting shading patterns
dislin.patcyc (1, 7)
dislin.patcyc (2, 4)
dislin.patcyc (3, 13)
dislin.patcyc (4, 3)
dislin.patcyc (5, 5)
dislin.axspos (250, 2800)
dislin.piegrf (cbuf, 1, xray, 5)
dislin.endgrf ()
dislin.axspos (250, 1600)
dislin.labels ('DATA', 'PIE')
dislin.labpos ('EXTERNAL', 'PIE')
dislin.piegrf (cbuf, 1, xray, 5)
dislin.height (50)
dislin.title ()
dislin.disfin ()
```
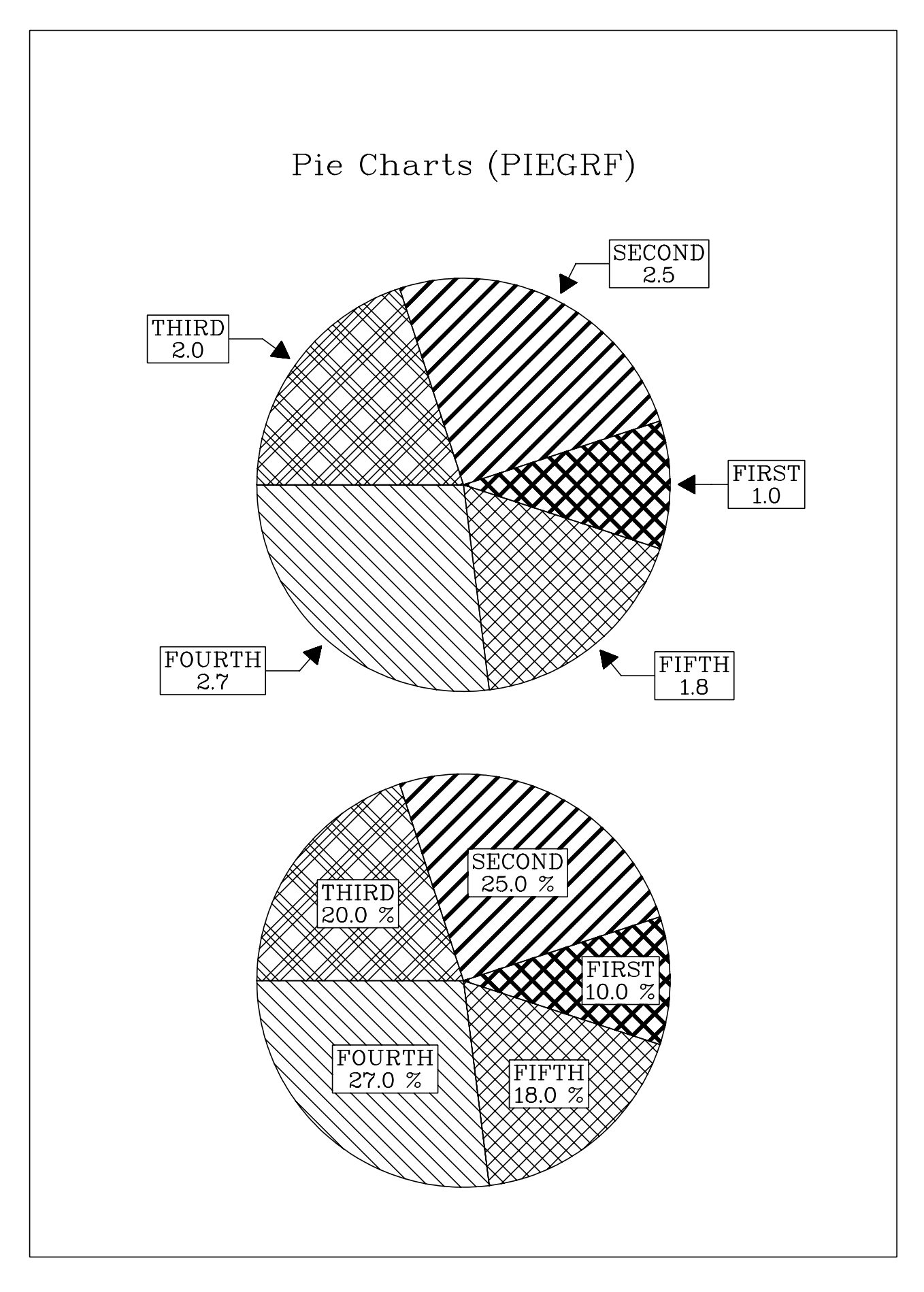

Figure B.15: Pie Charts

# **B.16 World Coastlines and Lakes**

```
#! /usr/bin/env python
import dislin
dislin.metafl ('xwin')
dislin.disini ()
dislin.pagera ()
dislin.complx ()
dislin.axspos (400, 1850)
dislin.axslen (2400, 1400)
dislin.name ('Longitude', 'X')
dislin.name ('Latitude', 'Y')
dislin.titlin ('World Coastlines and Lakes', 3)
dislin.labels ('MAP', 'XY')
dislin.grafmp (-180., 180., -180., 90., -90., 90., -90., 30.)
dislin.gridmp (1, 1)
dislin.color ('green')
dislin.world ()
dislin.color ('foreground')
dislin.height (50)
dislin.title ()
dislin.disfin ()
```
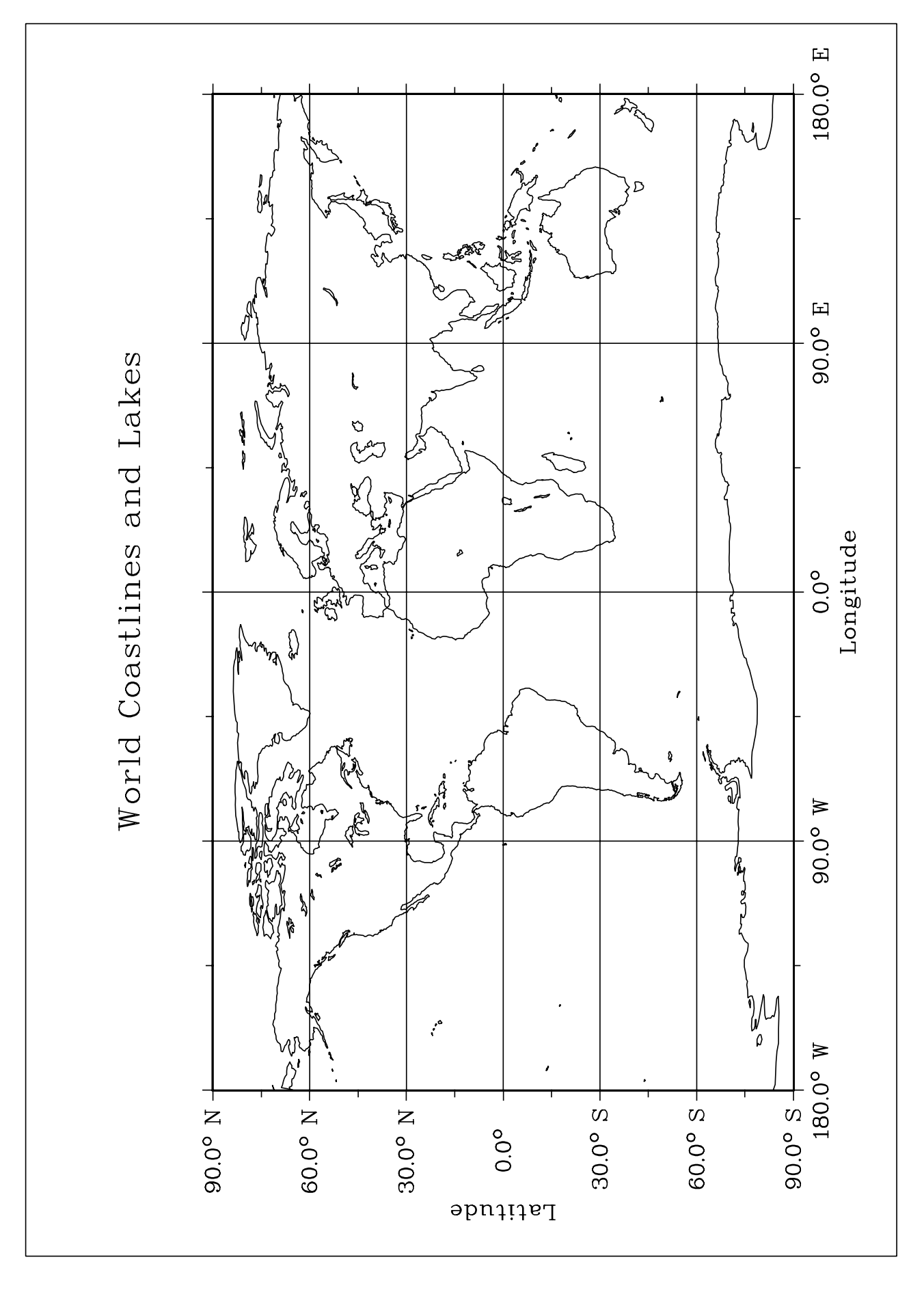

Figure B.16: World Coastlines and Lakes